CS162: Operating Systems and Systems Programming

Lecture 23: Queuing Theory / Filesystems (Intro) 29 July 2015

Charles Reiss https://cs162.eecs.berkeley.edu/

# Recall: Storage Devices

Magnetic disks

- ― Storage that rarely becomes corrupted
- ― Large capacity at low cost
- ― Block level random access
- ― Slow performance for random access
- ― Better performance for streaming access

#### **Flash memory**

- ― Storage that rarely becomes corrupted
- ― Capacity at intermediate cost (50x disk ???)
- ― Block level random access
- ― Good performance for reads; worse for random writes
- ― Erasure requirement in large blocks
- ― Wear patterns

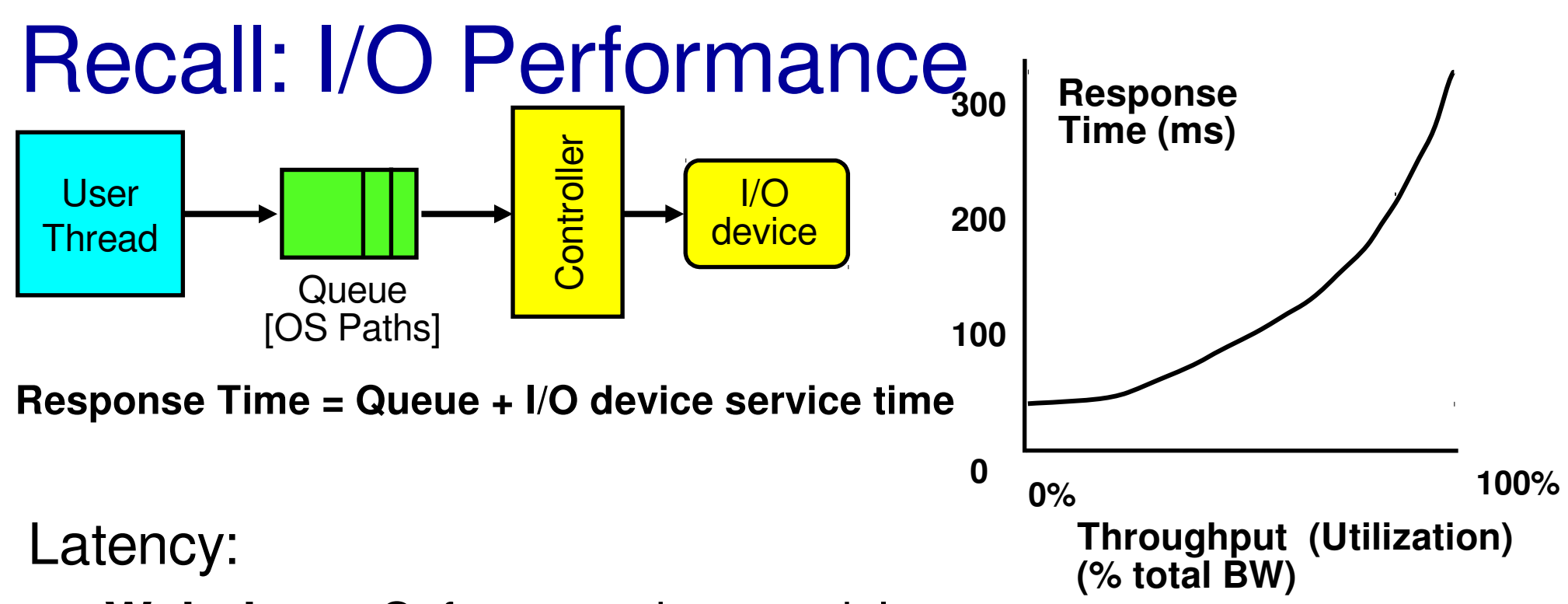

- ― **Wait time** Software paths model as queue
- ― Controller time constant? queue?
- ― Actual **service time**

Queuing behavior:

- ― Can lead to big increases of latency as utilization increases
- ― Solutions?

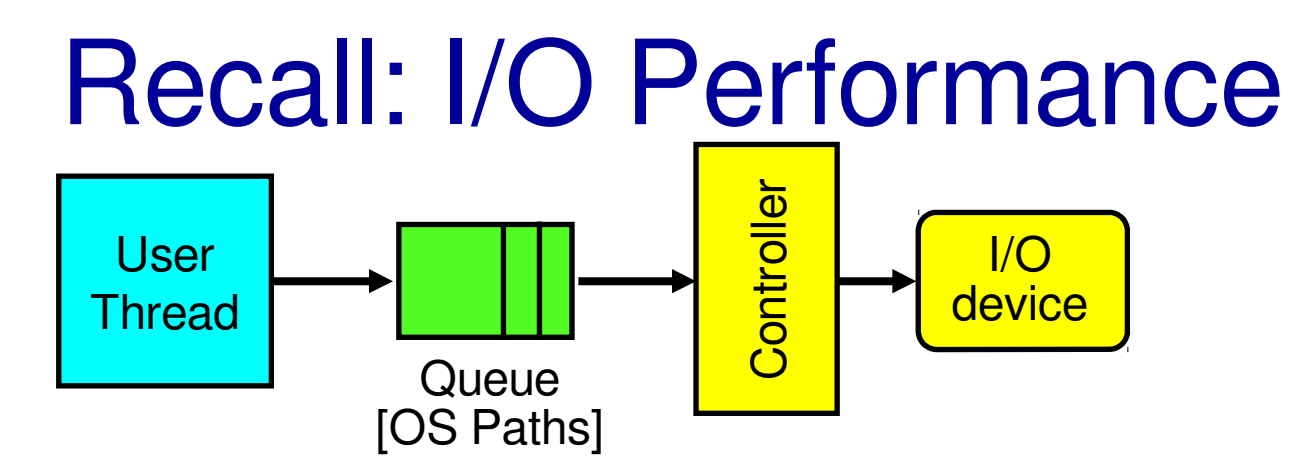

**Response Time = Queue + I/O device service time**

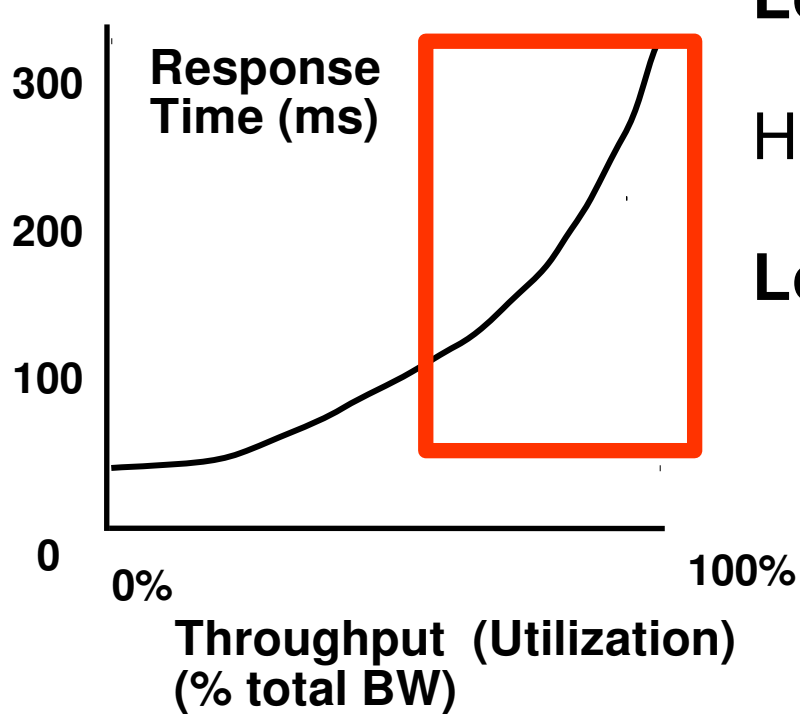

**Long queues**  $\rightarrow$  more wait time

High throughput overall

**Low effective throughput per operation** Effective BW = size / response time

### A Simple Deterministic World

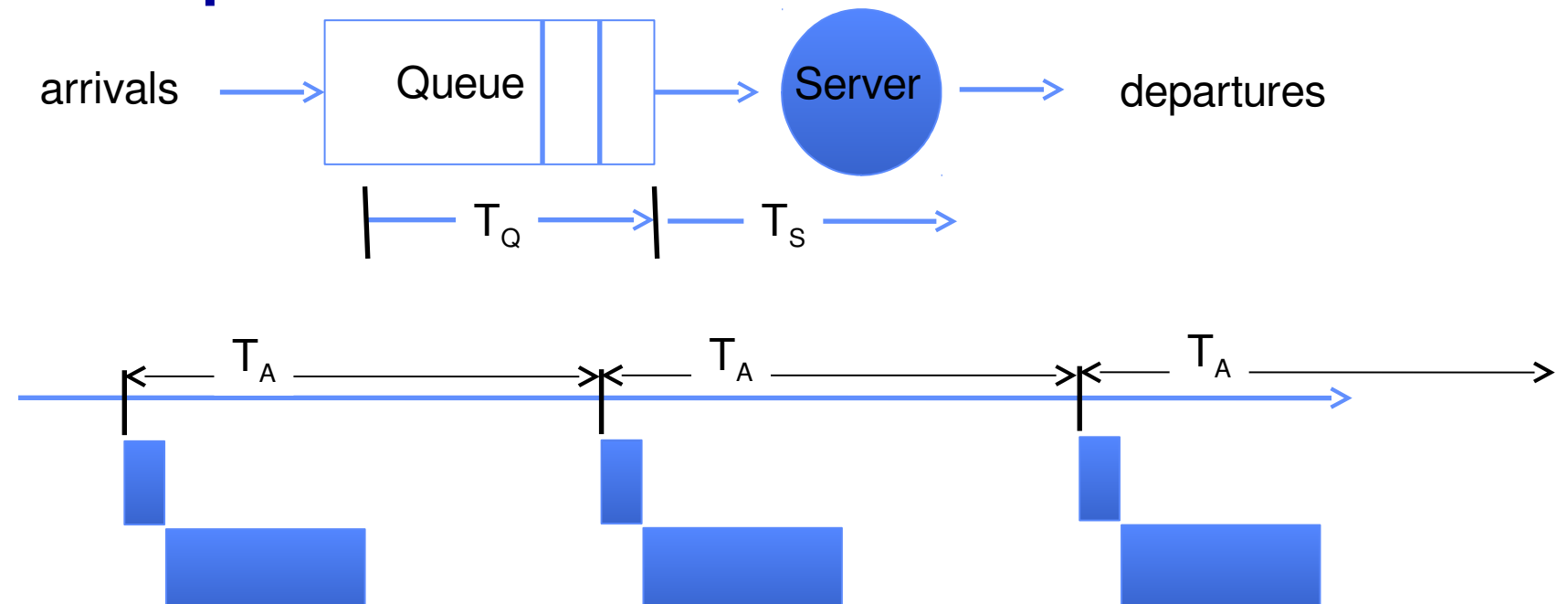

Requets arrive at fixed intervals and take constant amount of time to service

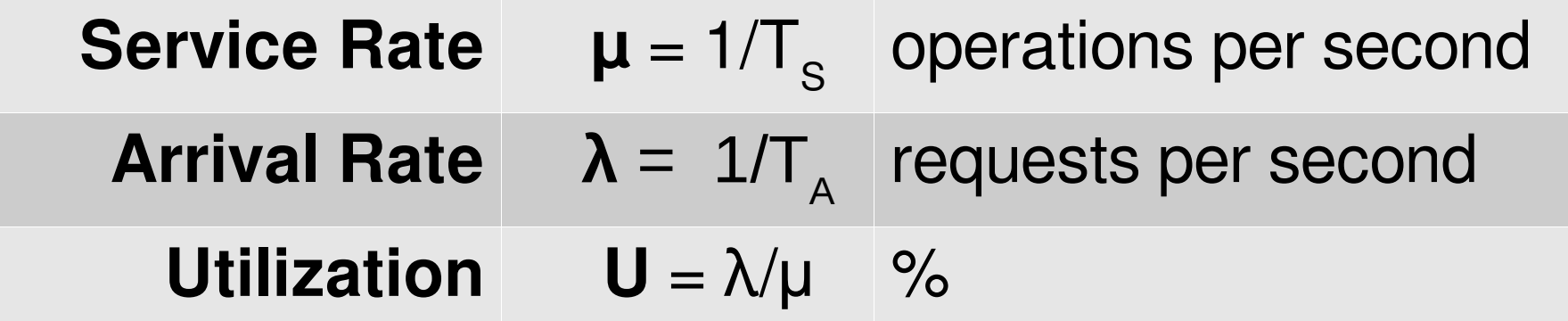

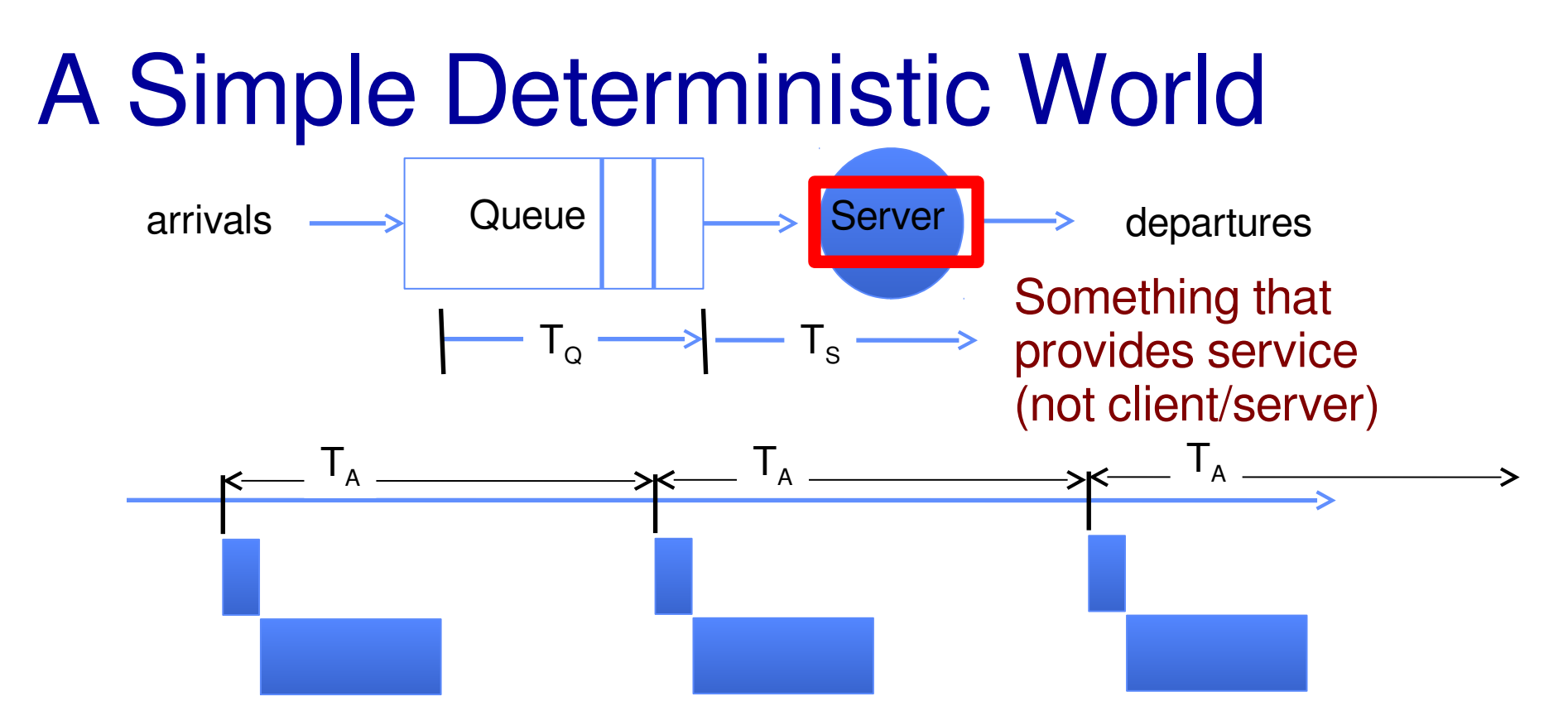

Requets arrive at fixed intervals and take constant amount of time to service

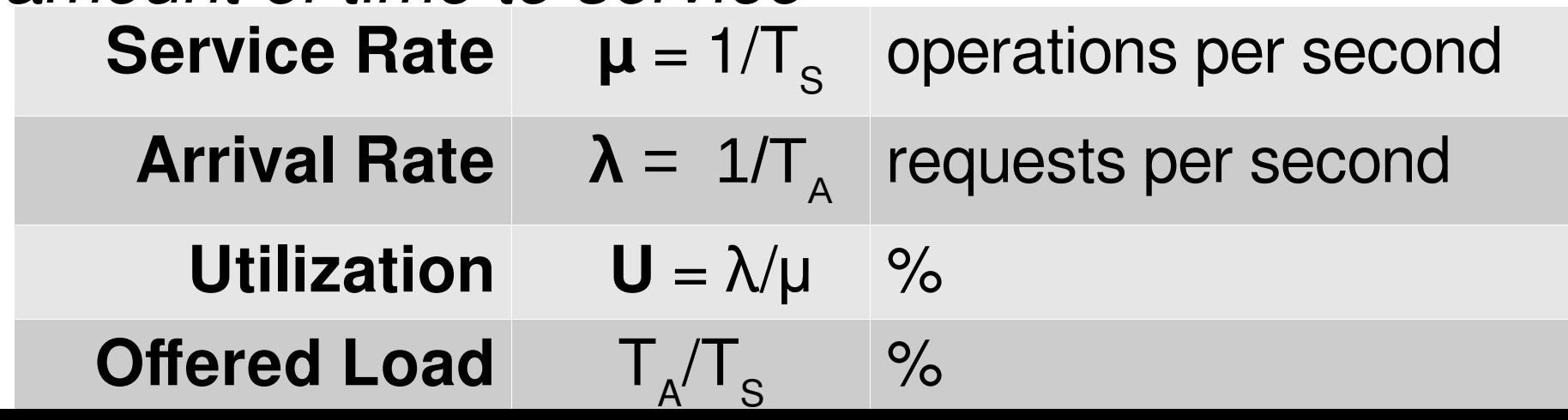

### A Ideal Linear World **Offered Load < 100% Offered Load > 100%**

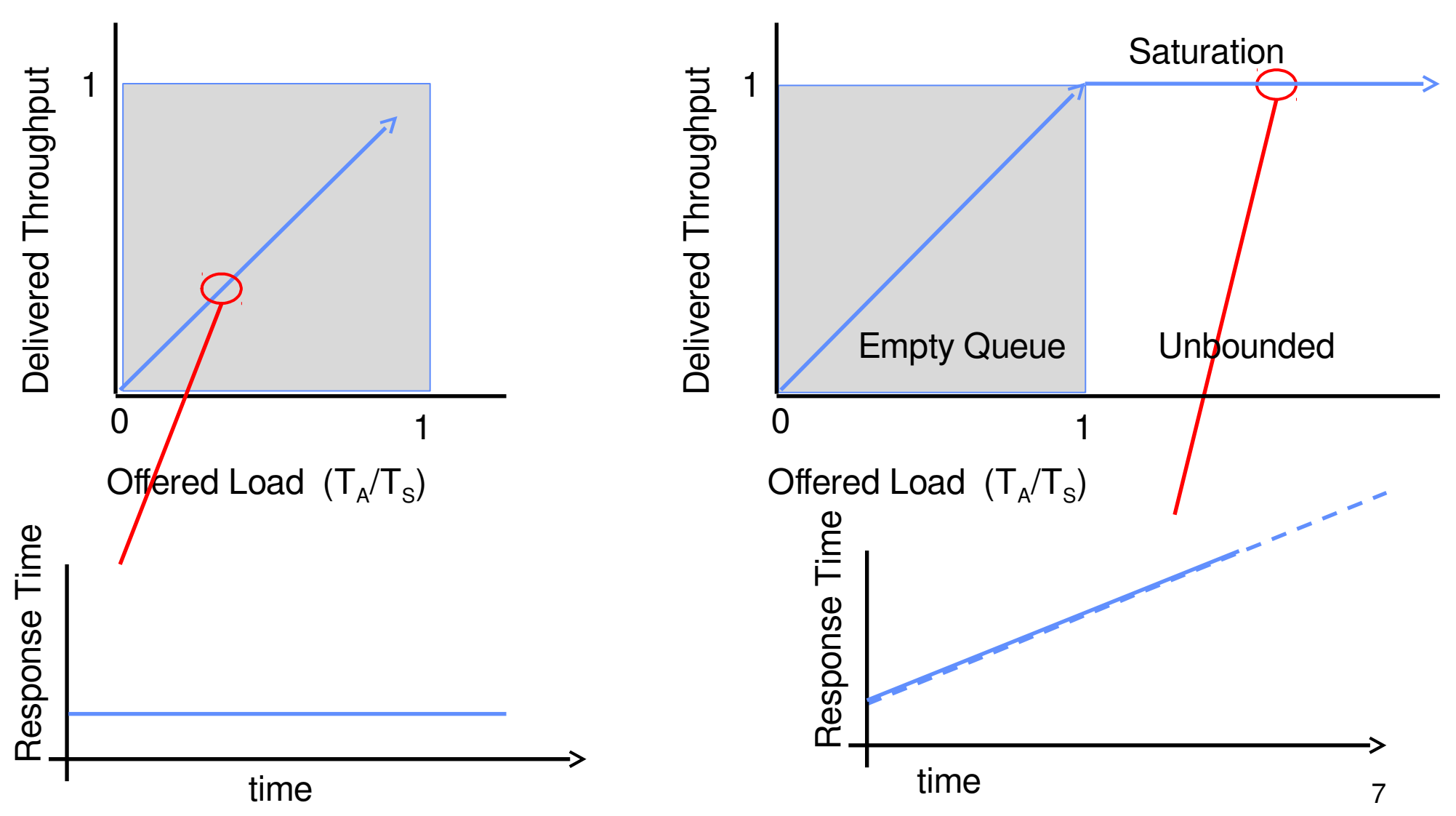

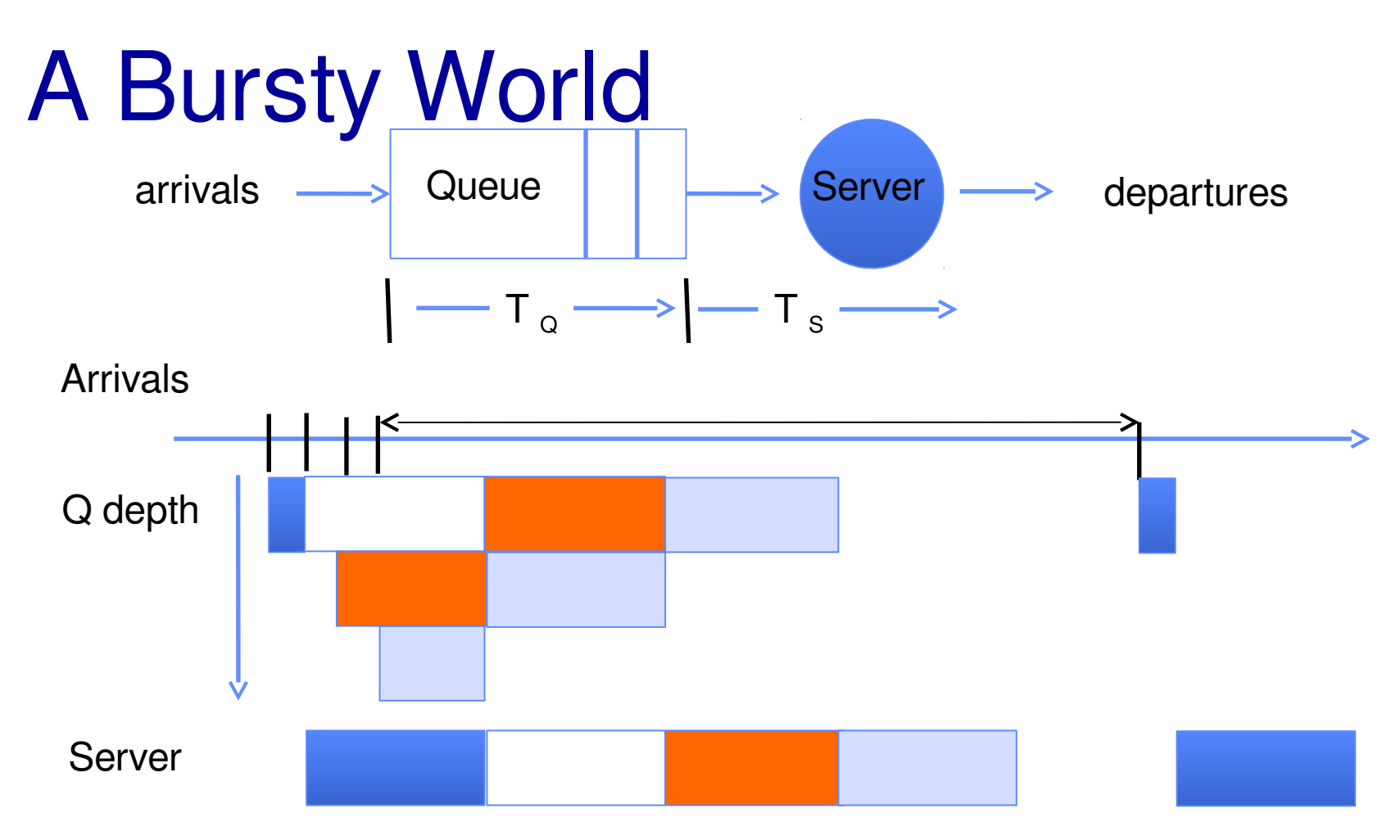

Same **average arrival time**, but almost all of the requests experience **large queue delays**

**Even though average utilization is low**

# Modeling Uneven Arrivals

Simplest assumption: arrivals are equally likely at any time

- $-$  chance of 1 arrival between 1pm and 2pm  $=$ chance of 1 arrival between 2pm and 3pm
- $-$  chance of 1 arrival between 1:00pm and 1:01pm  $=$ chance of 1 arrival between 2:00pm and 2:01pm

### **Memoryless**

― Doesn't matter when last arrival happened

### Modeling Uneven Arrivals

Memoryless property implies time between arrivals follows **exponential distribution**

1

- $-$  probability distribution function  $f(x) = \lambda e^{-\lambda x}$
- $-$ mean 1/λ

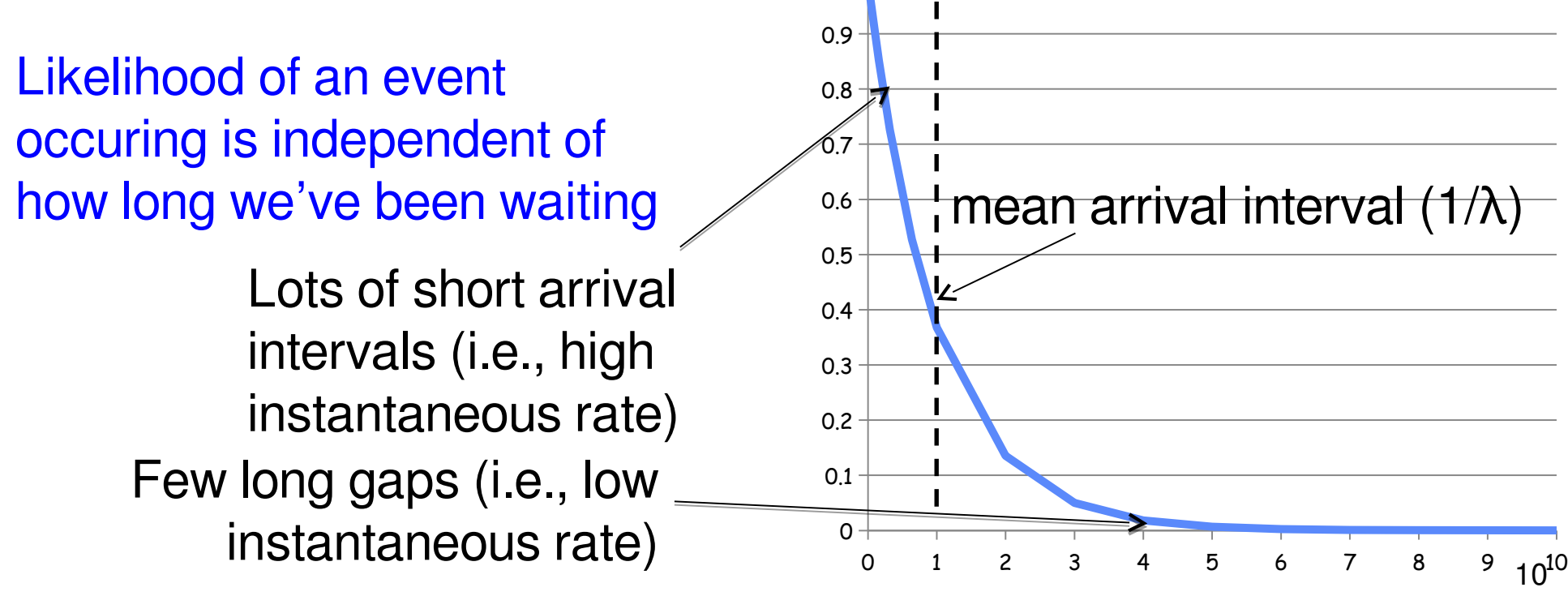

x (λ)

### **Other distribution**

Generally, some probability distribution:

- $-$ Mean (Average) m $_{1} =$   $\Delta p(1) \cdot 1$
- $-Variance \sigma^2 = \Sigma p(T) \cdot (T-m_1)^2 = \Sigma p(T) \cdot (T^2-m_1)^2$
- $-$  **Squared coefficient of variance**:  $C = σ<sup>2</sup>/m<sub>1</sub><sup>2</sup>$ Aggregate description of the distribution. **mean**

Important values of C:

- ― No variance or **deterministic**: C=0
- ― **"memoryless"** or exponential: C=1
- Disk response times  $C \approx 1.5$  (majority seeks  $<$  avg)

**Mean** 

**)**

 $(m, 1)$ 

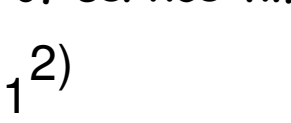

**of service times**

**Distribution**

**σ**

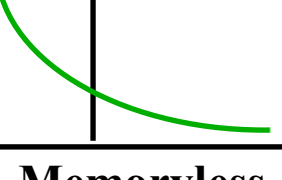

**Memoryless**

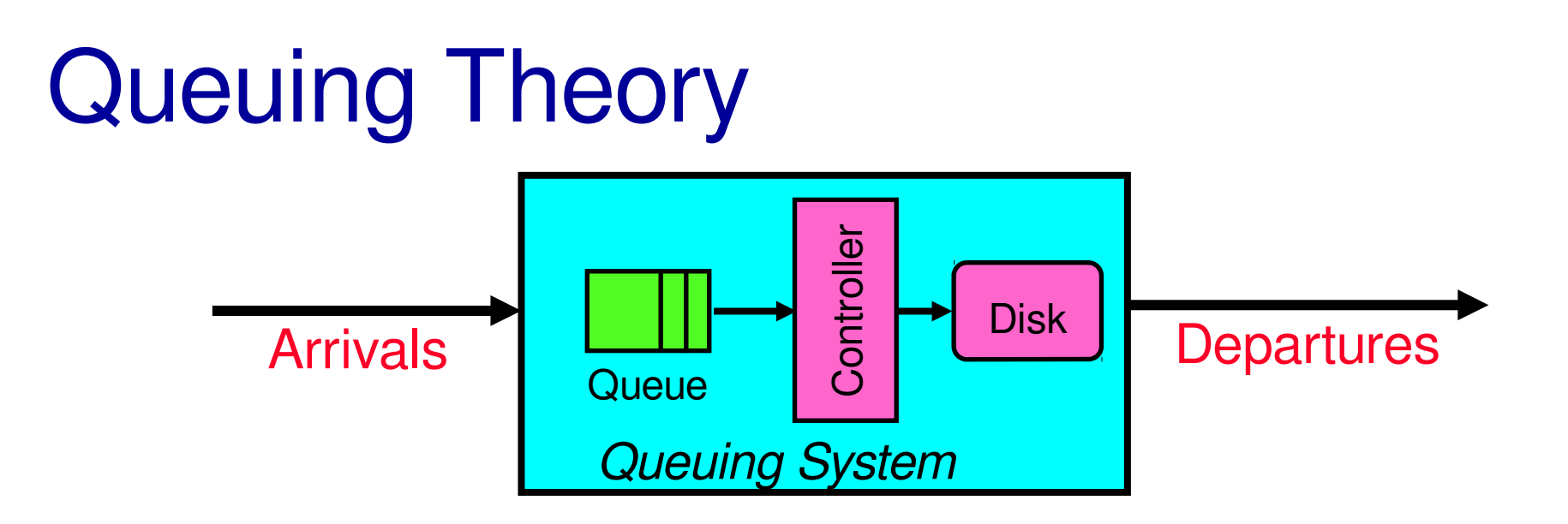

**Queuing Theory**: studies long term, steady state behavior of queuing systems

Based on queue behavior, and *probability* distributions of arrival, service times

# Little's Law: What goes in must come out (1)

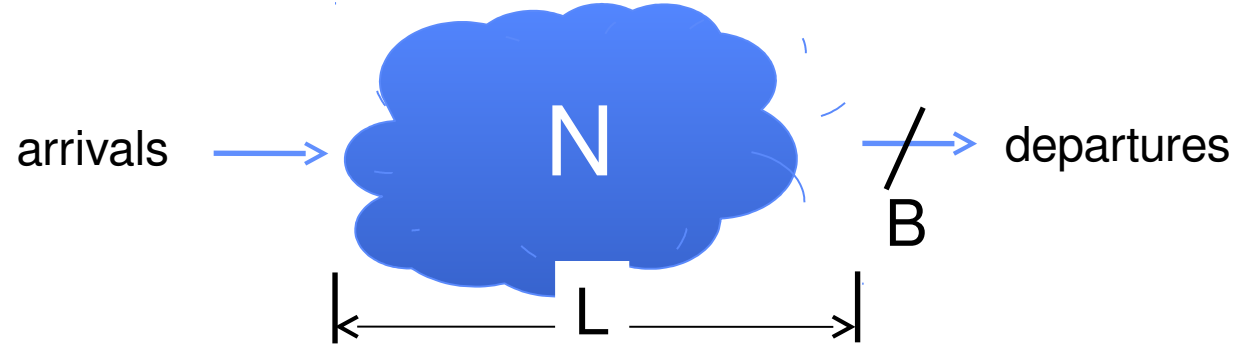

#### **Avg arrival rate = Avg departure rate = Throughput/Bandwidth B**

 $-$  or queue is growing to infinity

### **Avg latency = L**

#### 14

### Little's Law: What goes in must come out (2)

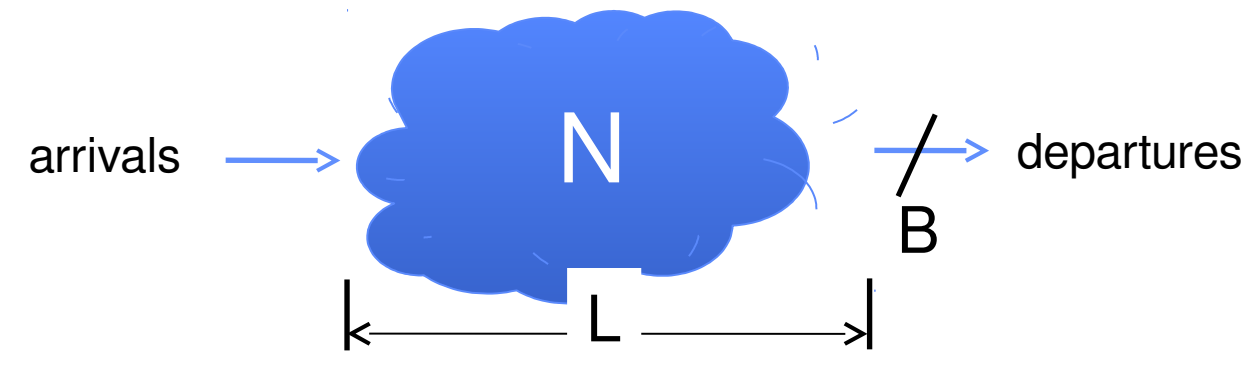

How many items are in the system?

- ― **B** items come in per unit time
- ― each averages **L** units in the system
- $\rightarrow$  **N** (# requests in the system) = **B** (ops/s) x **L** (s)

# Little's Law: What goes in must come out (3)

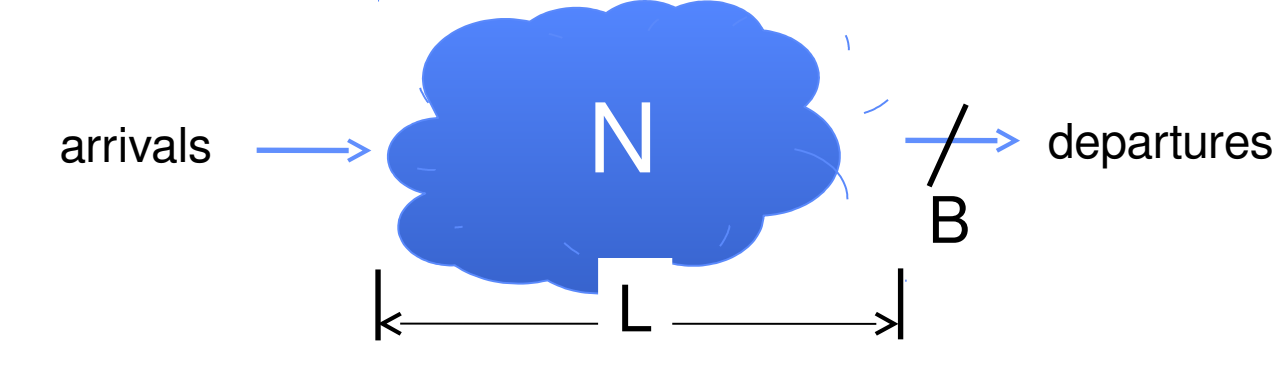

**N** (# requests in the system) = **B** (ops/s)  $\times$  **L** (s)

### Called **Little's Law**

#### About averages

Works regardless of arrival, service distribution ― (assuming system is stable)

### Naming Queuing Systems

### **Distributions**

# of requests serviced at a time (usually 1)

Distribution of Service Times M – memoryless (exponential) G – general (anything) D – deterministic (constant)

Distribution of Arrival Times

X/X/N

## Results for **Memoryless** Arrivals

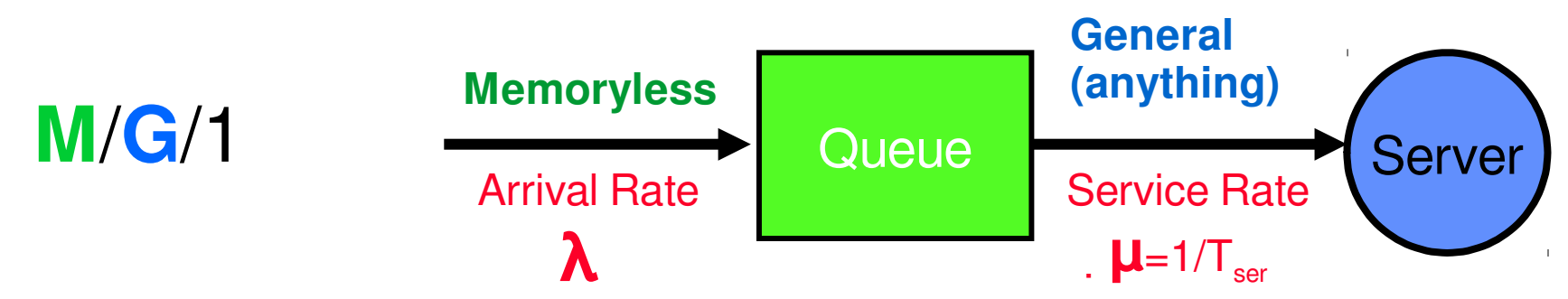

- λ mean number of requests/second
- T<sub>ser</sub>  $s_{\text{ter}}$  mean time to service a customer  $(m_1)$ 
	- C squared coeff. variance of service time  $(\sigma^2/m_1^2)$
	- $\mu$  service rate =  $1/T_{\text{ser}}$

T q

L q

- U server utilization ( $0 \le U \le 1$ ):  $U = \lambda/\mu = \lambda \times T_{ser}$ 
	- **Time in queue = T ser x U/(1-U) x (1+C)/2**

**Length of queue** =  $\lambda \times T_q$  (from Little's Law)

#### … for **Memoryless** Arrival + Service **M**/**M**/1 Arrival Rate **λ** Queue Service Rate Server  $\mu$ =1/T<sub>ser</sub> λ mean number of requests/second  $T_{\text{ser}}$  mean time to service a customer  $(m_1)$  $C = 1$  quared coeff. variance of service time ( $\sigma^2/m_1^2$ )  $\mu$  service rate =  $1/T_{\text{ser}}$ U server utilization ( $0 \le U \le 1$ ):  $U = \lambda/\mu = \lambda \times T_{ser}$ T q **Time in queue = T ser x U/(1-U) x (1+C)/2** L **Length of queue** =  $\lambda \times T_q$  (from Little's Law) **Memoryless Memoryless**

q

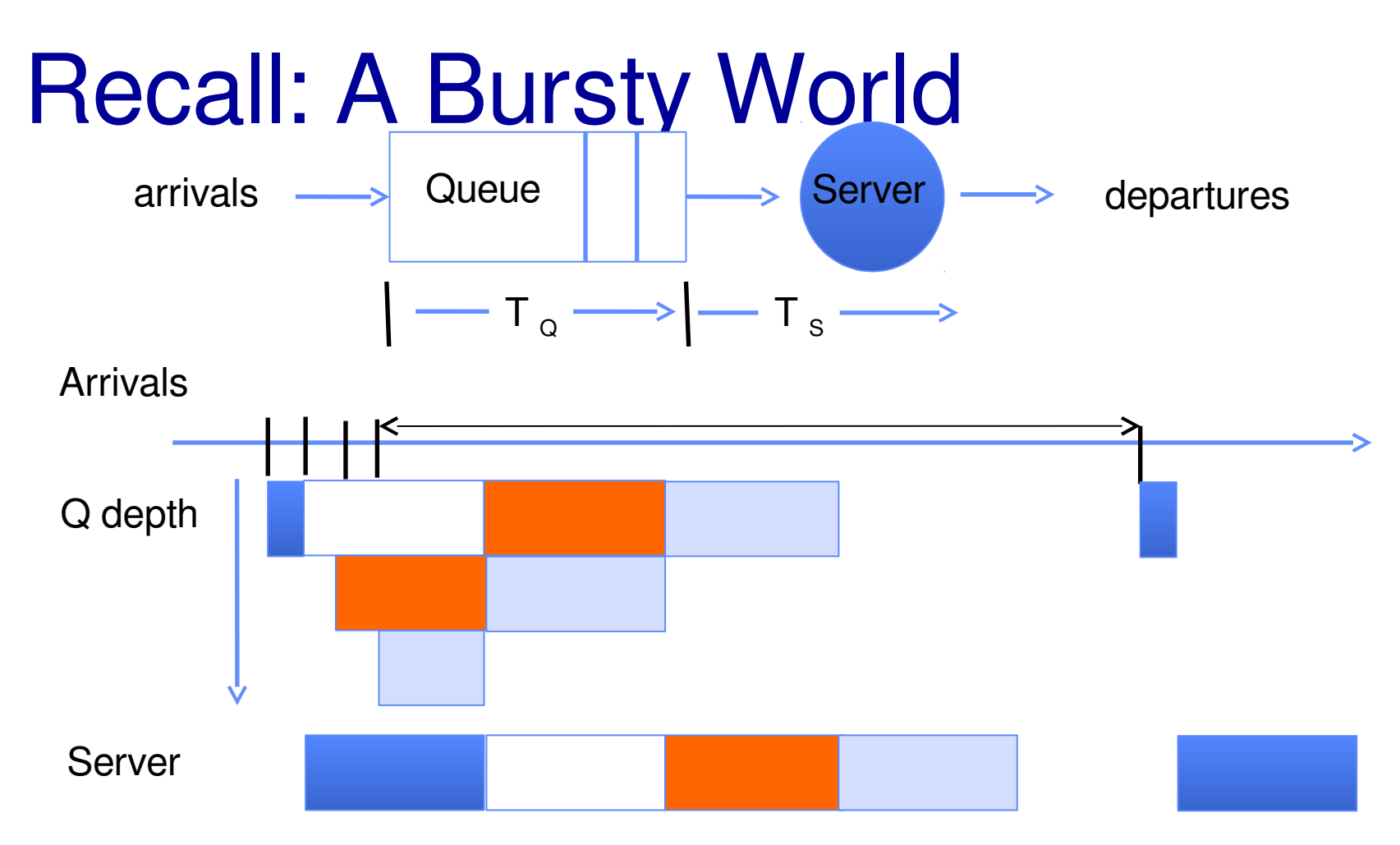

Same **average arrival time**, but almost all of the requests experience **large queue delays**

**Even though average utilization is low**

### The Utilization Curve

Time in queue =  $T_{ser}$  x  $U/(1-U)$ 

#### **Cannot get 100% utilization**

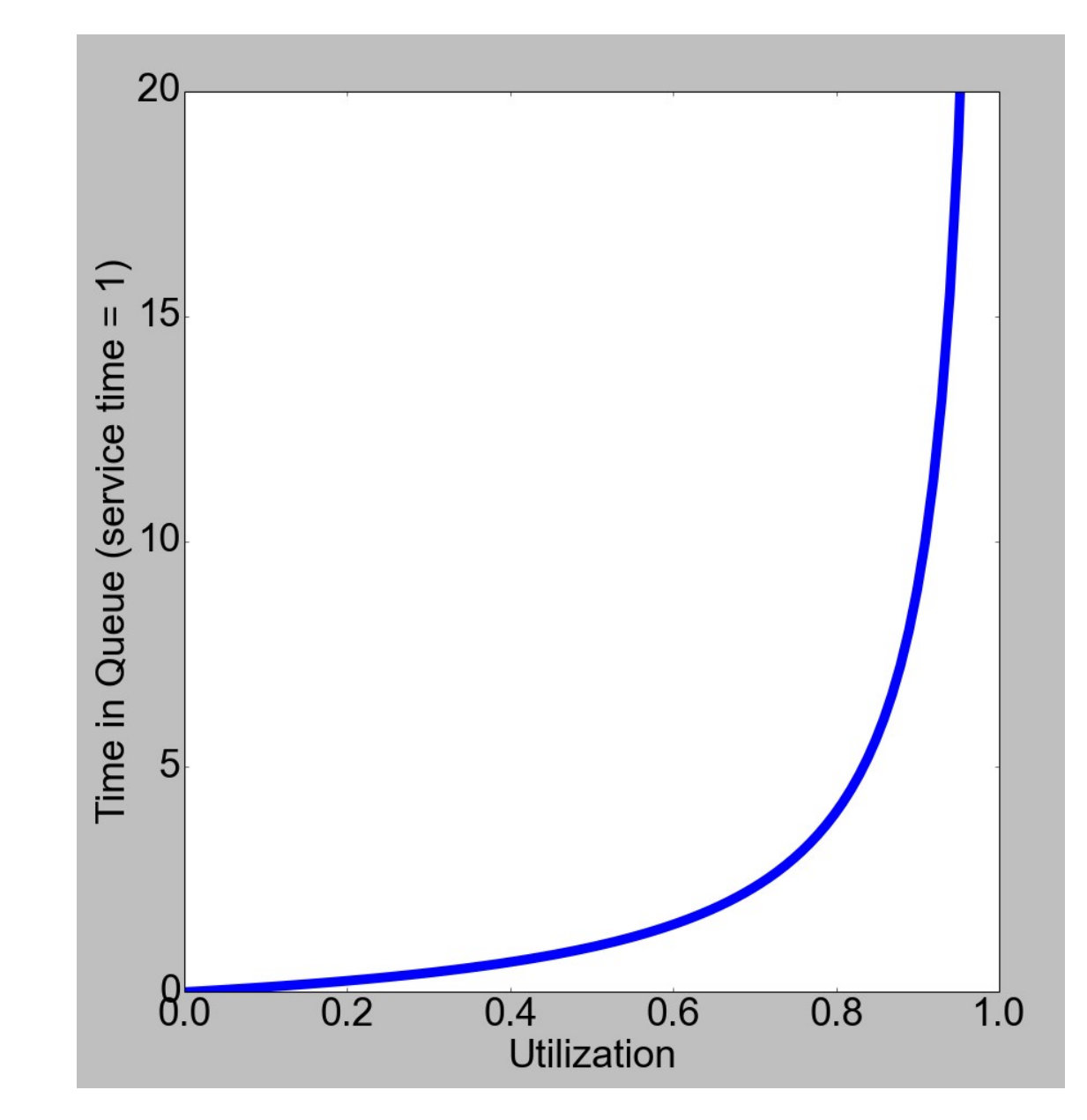

### Queuing Theory Example

- Ten 8KB disk I/Os per second ( $\lambda = 10/s$ )
- ― Memoryless arrival + service (M/M/1 queue)
- Average service time =  $T_{\text{ser}}$  = 20 ms (avg controller + seek + rotational delay + transfer time)

#### **Questions**

- ― Utilization?
	- $\bullet$  U =  $\lambda$ T<sub>ser</sub> = 10/s x 0.02 s = **20%**
- ― Average time spent in queue?
	- $T_{\text{g}} = T_{\text{ser}} U/(1-U) = 0.02$  s x 0.2 / 0.8 = 5 ms
- ― Average number waiting requests?
	- L<sub>q</sub> = λT<sub>q</sub> = 10/s x 0.005 s = **0.05 reqs**
- ― Average response time?
	- $\bullet$  T<sub>sys</sub>= T<sub>q</sub> + T<sub>ser</sub> = 5 ms + 20 ms = **25 ms**

# Queuing Theory Resources

Handouts page contains Queueing Theory Resources:

- ― Scanned pages from Patterson and Hennesey book that gives further discussion and simple proof for general eq.
- ― A complete website full of resources

Assume that Queueing theory is fair game for Final!

## Optimize I/O Performance

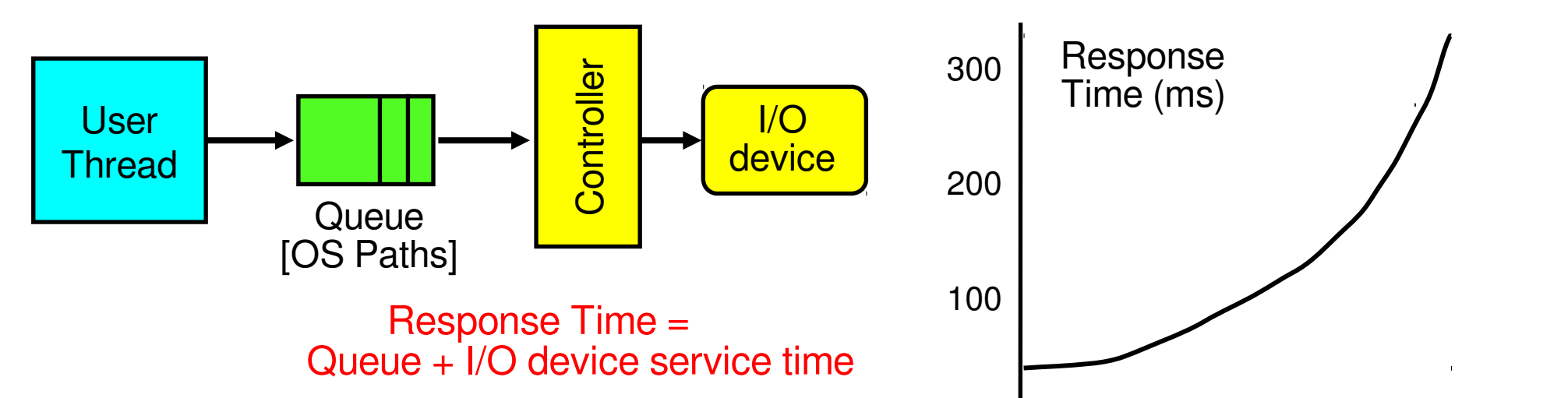

- Options to improve performance: $^0$  o%
	- ― Improve service time
	- $-$  Multiple servers  $-$  e.g. use two disks instead of one
	- $-D$ o more useful work while waiting
	- Admission control: don't allow too many threads
		- Response time over throughput

100%

Throughput (Utilization)

(% total BW)

## Optimize I/O Performance

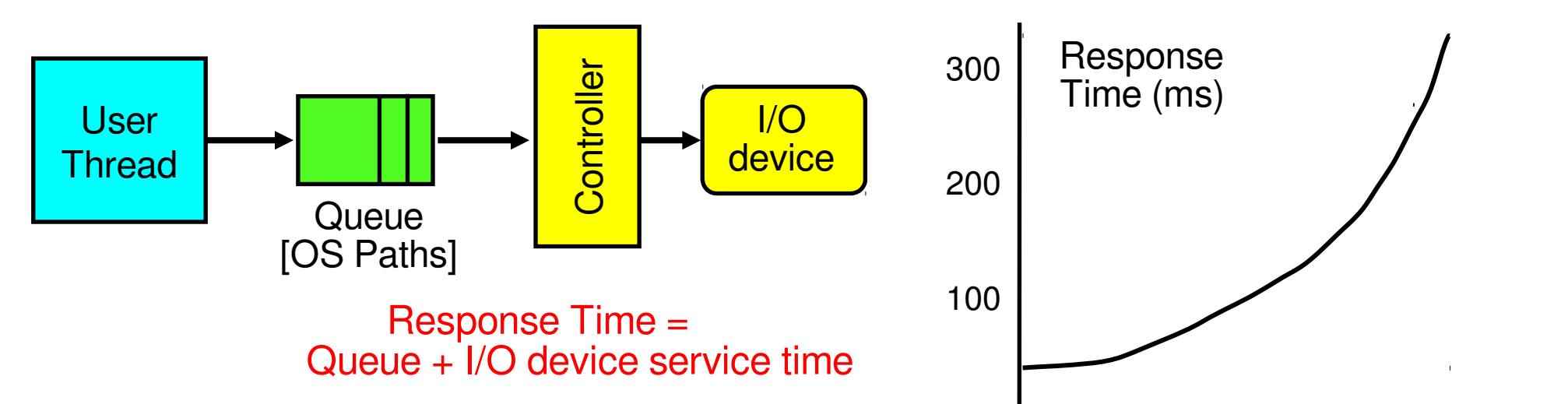

### Options to improve performance: $^0$  o%

#### ― **Improve service time**

- (% total BW)  $-M$ ultiple servers – e.g. use two disks instead of one
- $-D$ o more useful work while waiting
- ― Admission control: don't allow too many threads
	- Response time over throughput

100%

Throughput (Utilization)

## Recall: Reading and Writing

1. **Seek time** – move heads to the correct cylinder

avg **5-10 ms faster if reads adjacent**

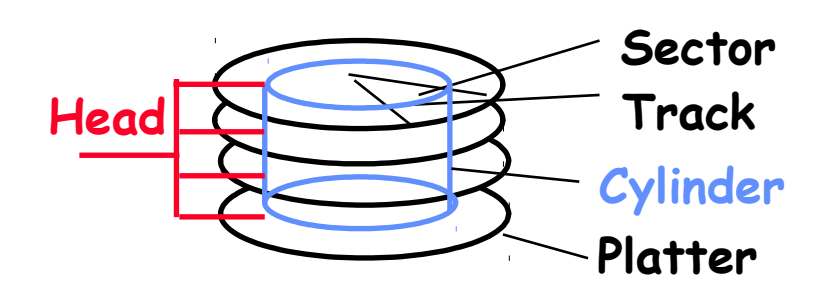

2. **Rotational latency** – wait for sector to come under heads

**~4-8 ms** (3600-7200 rpm, typical laptop/desktop)  $\sim$ 2-4 ms (15000 rpm; high-end server) **faster if reads adjacent**

3. **Transfer time** – time to actually read the sectors **50-100 MB/sec**

### When does disk perform best?

Big sequential reads

#### **Reads are in order so there's no "backtracking" when seeking/rotating**

Idea: sort disk queue to minimize seek times ― Needs multiple independent reads

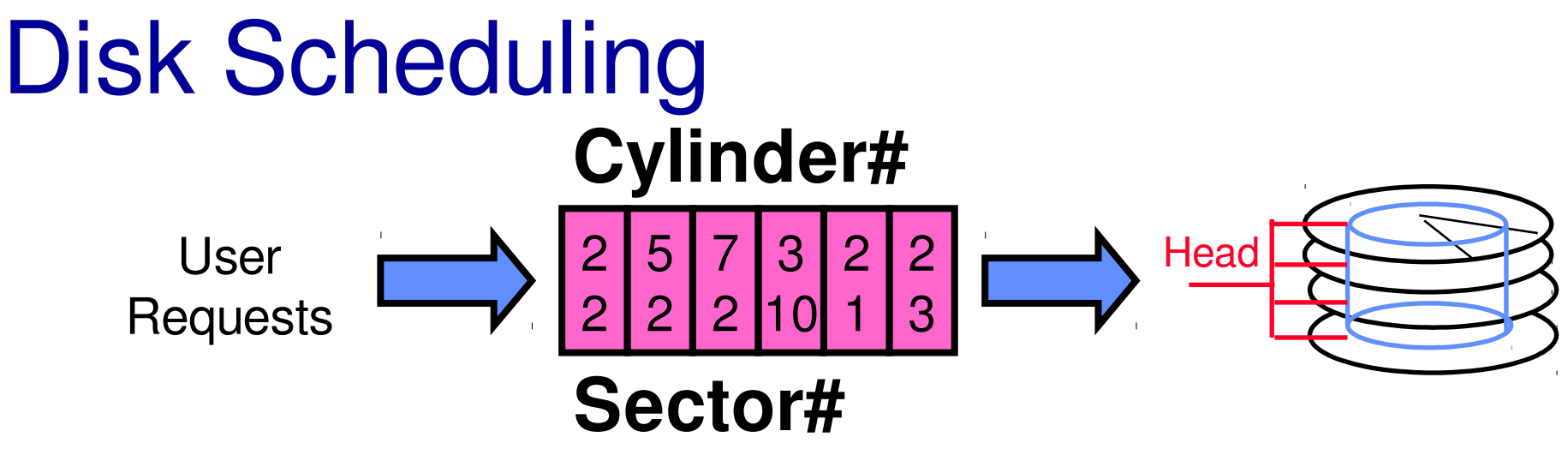

How do we pick from the queue?

Go from cylinder 2 to cylinder 2?

― No seek time

Go from cylinder 3 to cylinder 7?

― Seek time

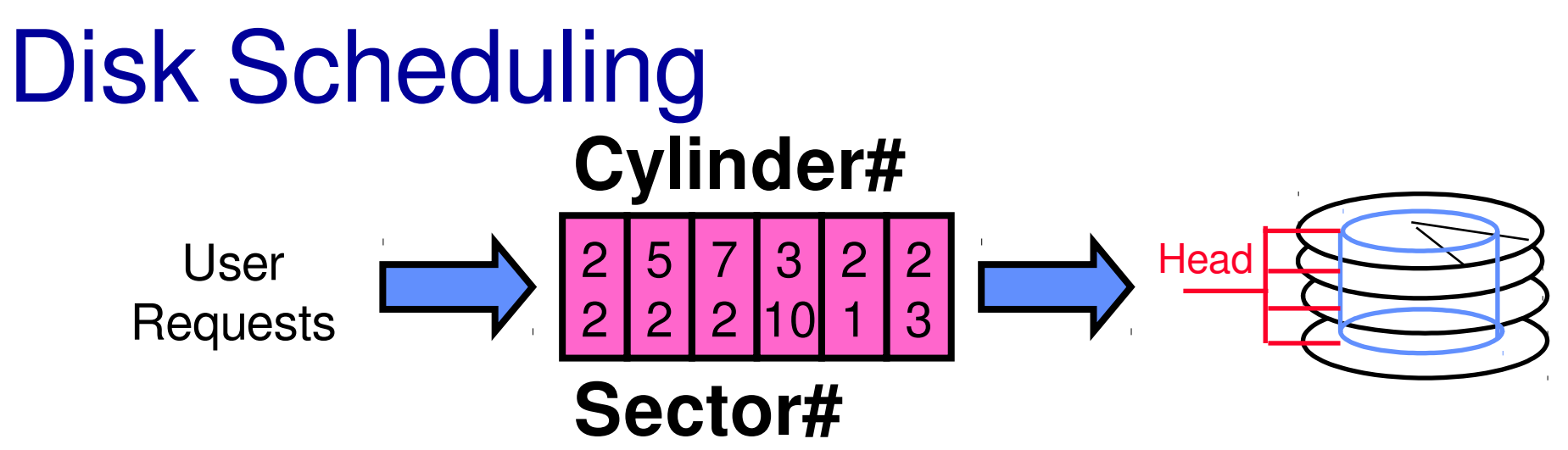

FIFO – First-In, First-Out

― Simplest, Fair, but encourages very long seeks

### SSTF – Shortest Seek Time First

- ― Pick the closest request
- ― Problem: **Starvation** never leaves "current" section of disk

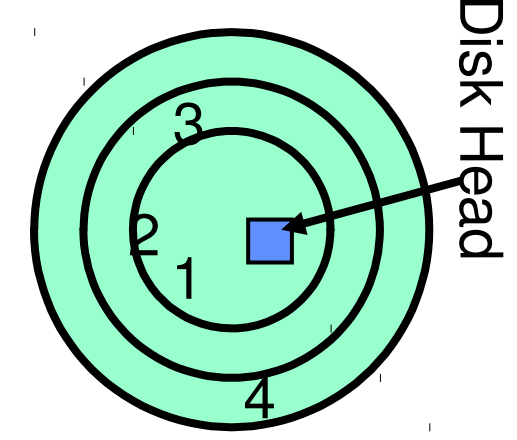

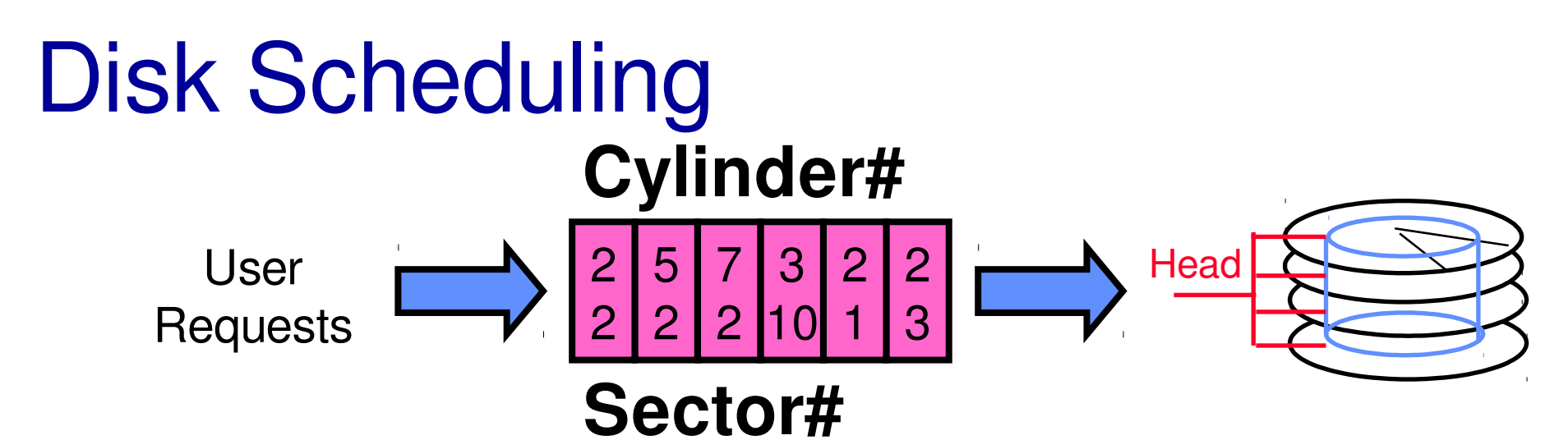

SCAN – "Elevator" Algorithm

- ― Go from inside to outside and then back
- $-Cy$ linder #1  $\rightarrow$  #N  $\rightarrow$  #1  $\rightarrow$  #N  $\rightarrow$  ...
- ― Favors middle cylinders of disk

C-SCAN – Circular Scan

- ― Like SCAN, but only one direction
- $-Cylinder #1 \rightarrow N; #1 \rightarrow N; ...$
- ― Fairer than SCAN

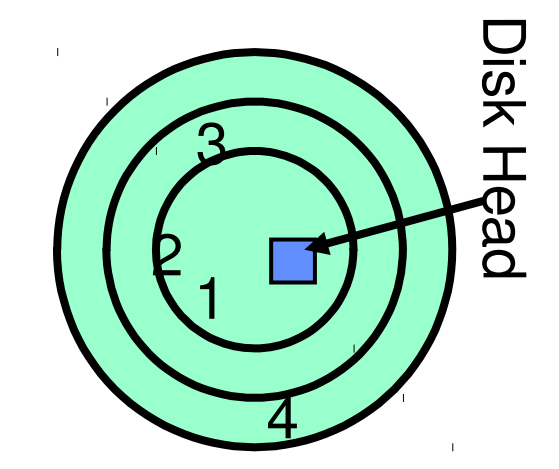

### Recall: Intelligence in the Controller

Does OS know what cylinder it's using?

Used to address sectors with cylinder #, head #, track #

Not anymore – opaque sector #s

― Numerically close sector # are close to each other

Track skewing

― Different cylinders have different numbers of sectors

### Disk Scheduling

**Also** something controller does (disk controller has its own queue)

More criteria to optimize for, like process scheduling

― Fairness versus Throughput versus Response Time

### Recall: When does disk perform best?

Big sequential reads

Reads are in order so there's no "backtracking" when seeking/rotating

Idea: sort disk queue to minimize seek times ― Needs multiple independent reads

# Performance: multiple outstanding requests Queue **Bullet Convert**

Suppose each read takes 10 ms to service.

If a process works for 100 ms after each read, what is the utilization of the disk?

$$
-U = 10
$$
 ms / 110ms = 9%

What it there are two such processes?

 $-U = (10 \text{ ms} + 10 \text{ ms}) / 110 \text{ ms} = 18\%$ 

What if each of those processes have two such threads?

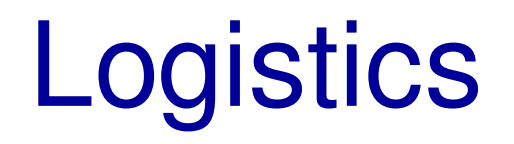

### Break

## I/O & Storage Layers

#### **Operations, Entities and Interface**

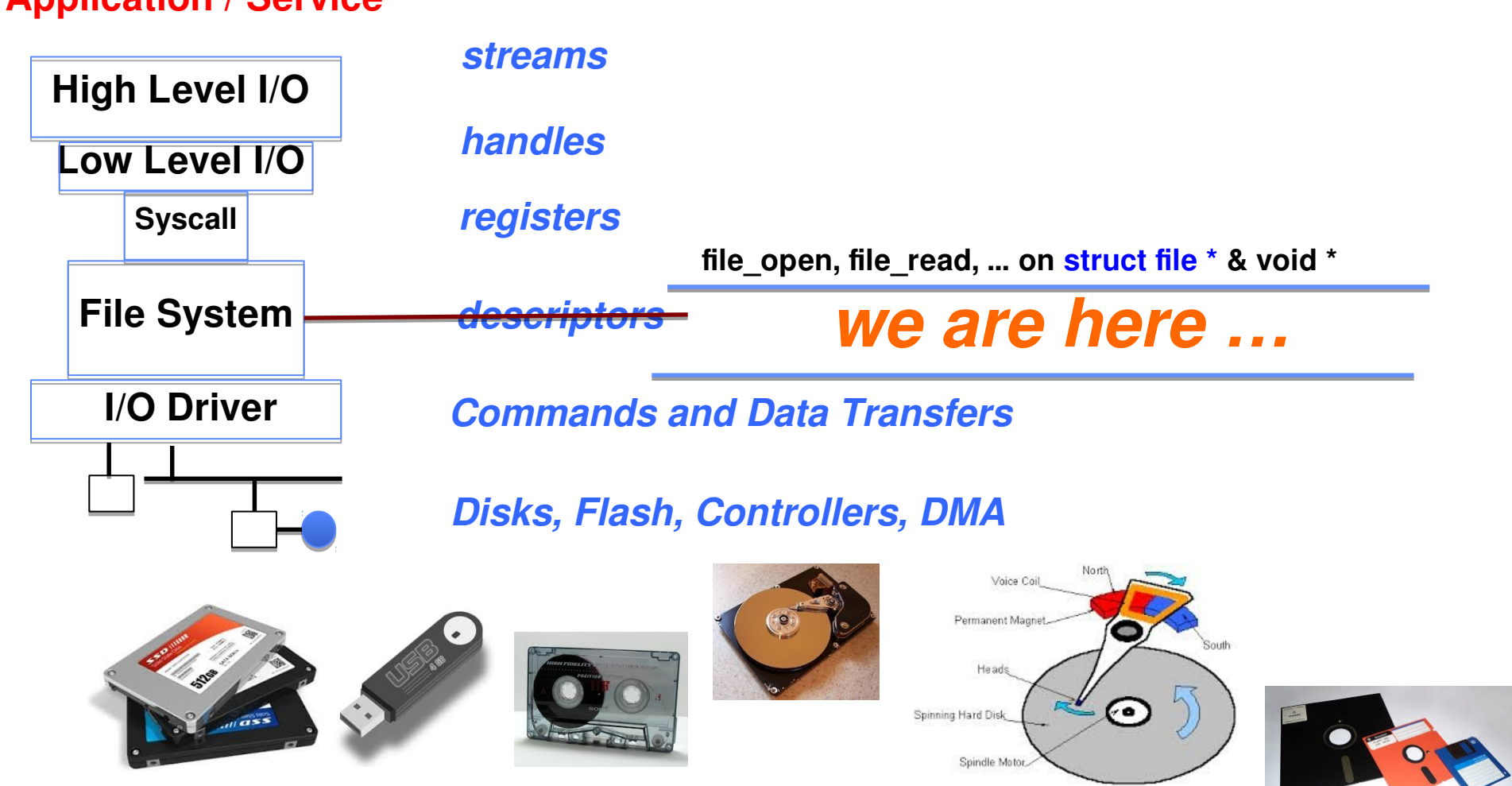

**Application / Service**
# Recall: C Low level I/O

Operations on File Descriptors – as OS object representing the state of a file ― User has a "handle" on the descriptor

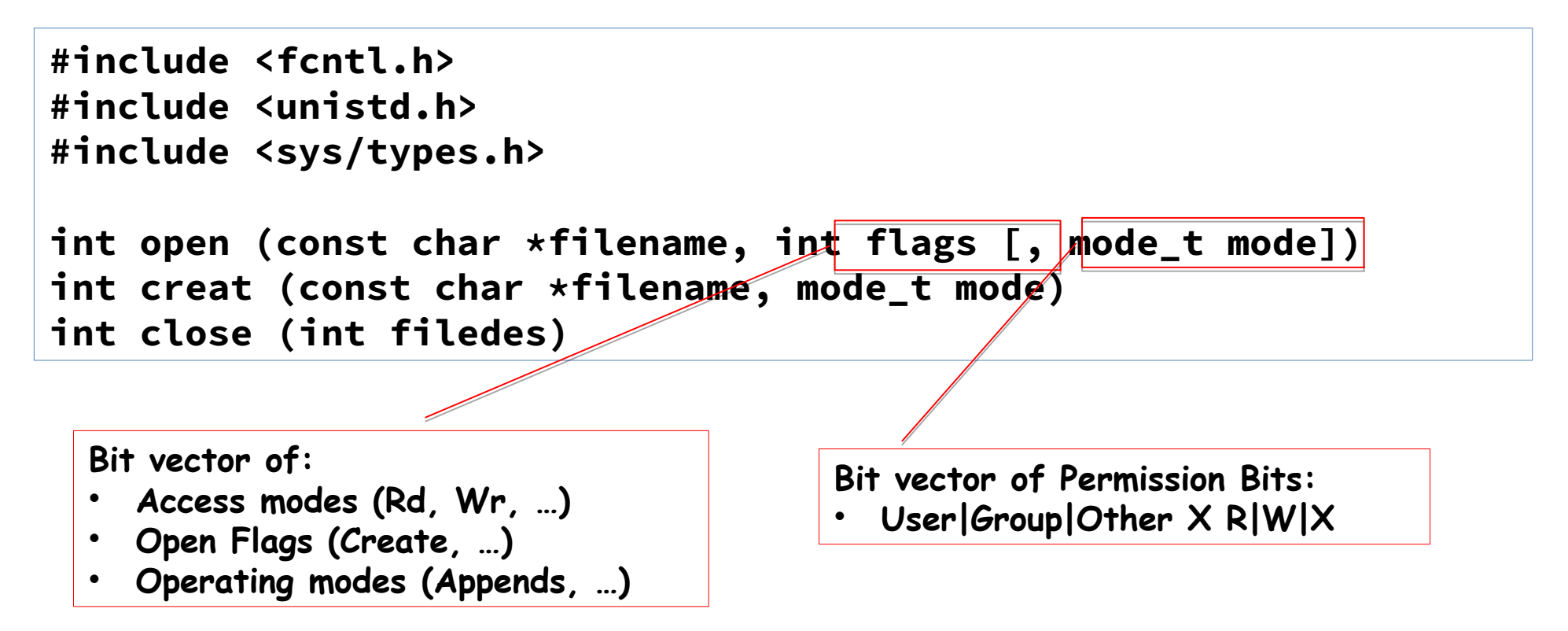

**[http://www.gnu.org/software/libc/manual/html\\_node/Opening-and-Closing-Files.html](http://www.gnu.org/software/libc/manual/html_node/Opening-and-Closing-Files.html)**

## Recall: C Low Level Operations

**ssize\_t read (int filedes, void \*buffer, size\_t maxsize) - returns bytes read, 0 => EOF, -1 => error ssize\_t write (int filedes, const void \*buffer, size\_t size) - returns bytes written**

**off\_t lseek (int filedes, off\_t offset, int whence)**

**int fsync (int fildes) – wait for i/o to finish void sync (void) – wait for ALL to finish**

When write returns, data is on its way to disk and can be read, but it may not actually be permanent!

# Building a File System

- User vs. System View of a File
	- ― User's view:
		- Durable Data Structures
	- ― System's view (system call interface):
		- Collection of Bytes (UNIX)
		- Doesn't matter to system what kind of data structures you want to store on disk!
	- ― System's view (inside OS):
		- Collection of blocks (a block is a logical transfer unit, while a sector is the physical transfer unit)
		- Block size may not be sector size; in UNIX, block size is 4KB

# Translating from User to System View **File System**

What happens if user says: give me bytes 2—12?

- ― Fetch block corresponding to those bytes
- ― Return just the correct portion of the block

### What about: write bytes 2—12?

- ― Fetch block
- ― Modify portion
- ― Write out block

# Translating from User to System View **File System**

Everything inside File System is in whole size blocks

- ― Actual disk I/O only happens in whole blocks
- ― read()/write() of less than blocks need to translate/buffer

## From now on, file is a collection of blocks

# Disk Management Policies

Basic entities on a disk:

- ― **File**: user-visible group of blocks arranged sequentially in logical space
- ― **Directory**: user-visible index mapping names to files

Access disk as linear array of sectors

- $-C$  ontroller translates from address  $=$  physical position
	- First case: OS/BIOS must deal with bad sectors
	- Second case: hardware shields OS from structure of disk

# Things Our Filesystem Needs

Track free disk blocks

― Need to know where to put data that's written

Track blocks containing parts of files ― Need to know where to read a file from

Track files in a directory

― Need to find list of blocks given a name

Where do we track all of this?

― Somewhere on the disk

# Things Our Filesystem Needs

Track free disk blocks

― Need to know where to put data that's written

Track blocks containing parts of files ― Need to know where to read a file from

Track files in a directory

― Need to find list of blocks given a name

Where do we track all of this?

― **Somewhere on the disk**

# Data Structures on Disk

Not quite like data structures in memory

Access in blocks:

- ― Can't efficiently read or write a single word have to read or write the whole block containing it
- ― Ideally want to read/write blocks **sequentially**

Durable:

- ― Need to make sure filesystem is in a sane state if power lost
- ― You may know that this doesn't always happen

# Tracking Free Blocks: Option 1

Bitmap on disk (at well-known block #s)

- $-Bit$  #i is 0 if block #i is free, 1 otherwise
- ― Scan sequentially until 1
- ― Rewrite whole block to update

Isn't this slow?

- ― Make faster with caching
- ― Finding free block is **sequential**

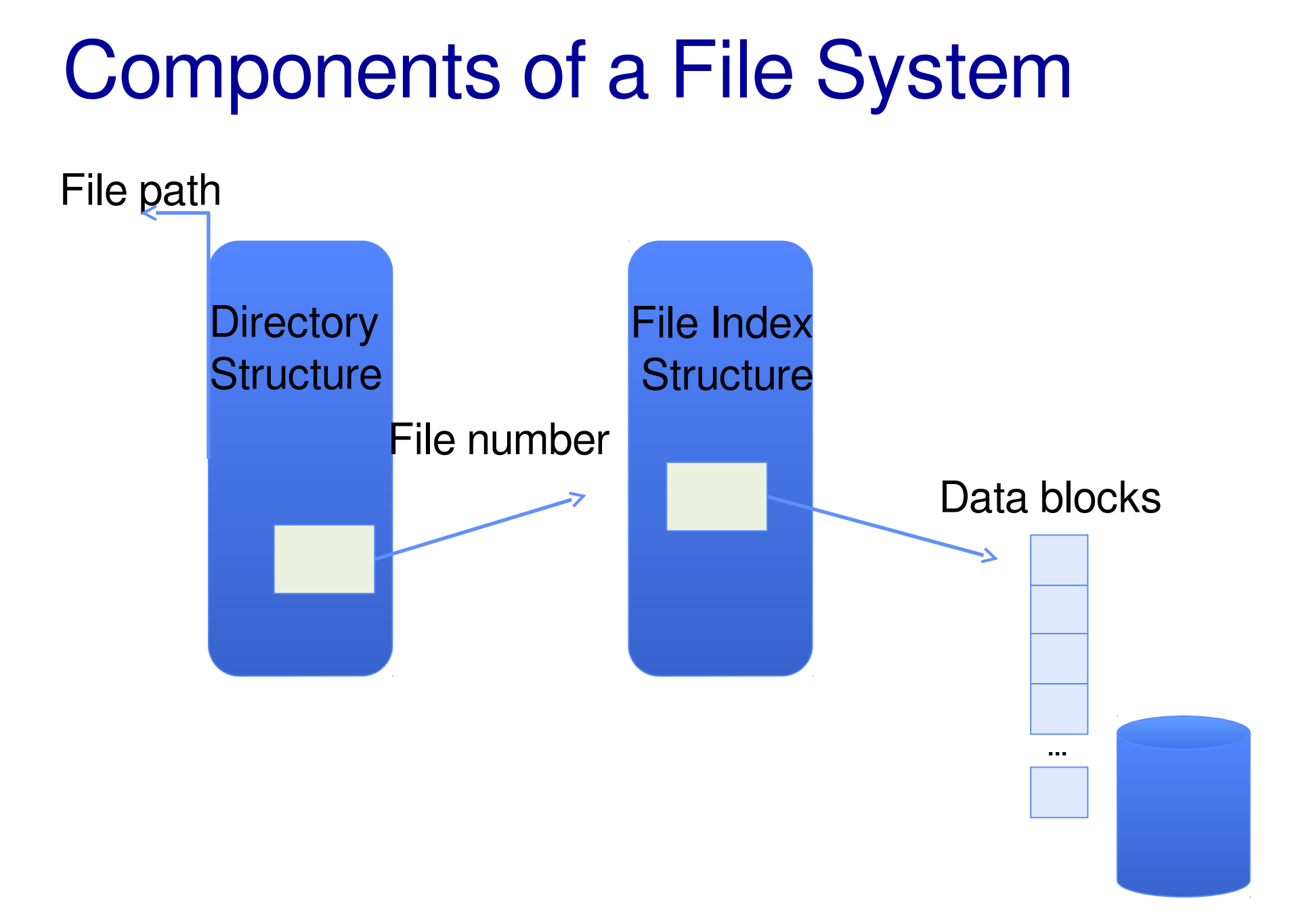

# Components of a file system

file name offset directory file number Tiumber<br>offset index structure Storage block

## Open performs **name resolution**

- ― Translates pathname into a **"file number"**
	- Used as an "index" to locate the blocks
- ― Creates a open file description in PCB within kernel
- ― Returns a file descriptor (int) to user process

## **Read**, **Write**, **Seek**, and **Sync** operate on handle

― Mapped to descriptor and to blocks

# **Directories**

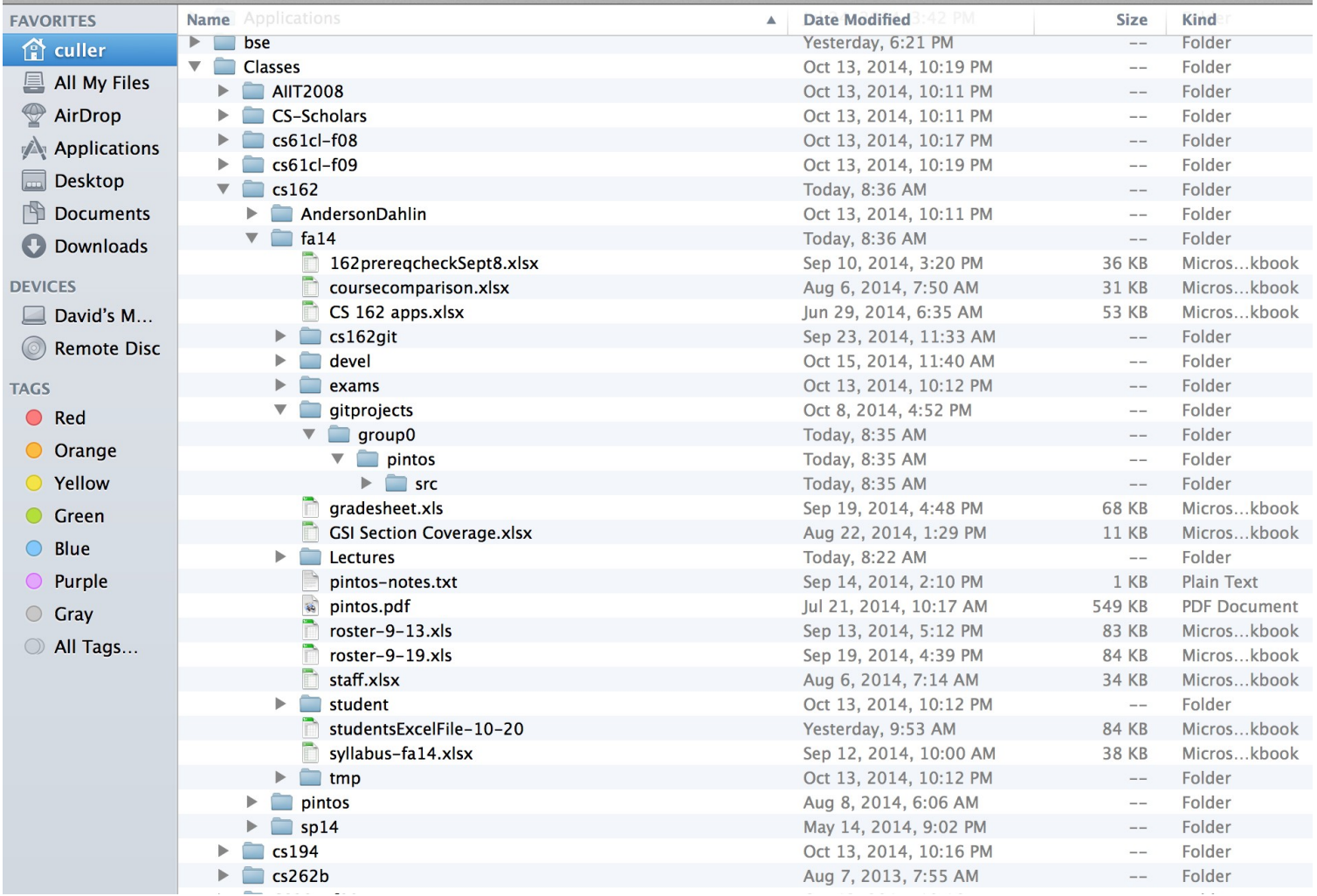

# **Directory**

### Basically a **hierarchical** structure

### Each **directory entry** is a collection of

- ― Regular Files
- ― Directories
	- A link to another entries

### Each has a **name** and **attributes**

― Files have data

**Links** (hard links – tomorrow) make it a DAG, not just a tree

― **Softlinks** (aliases) are another name for an entry

# File

## **Named permanent storage:**

― **Data**

- **Blocks on disk somewhere**
- ― **Metadata** (Attributes)
	- Owner, size, last opened, ...
	- Access rights
		- $\bullet$  R, W, X
		- Owner, Group, Other (in Unix systems)
		- Access control list in Windows system

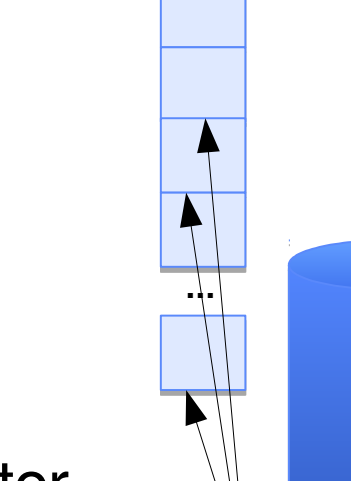

Data blocks

File descriptor File object (inode) **Attributes** Position

File handle

# Performance Summary

Disk Performance:

- $-Q$ ueuing time + Controller + Seek + Rotational + Transfer
- $-$  Rotational latency: on average  $\frac{1}{2}$  rotation
- ― Scheduling to minimize seek + rotational time

Queuing Latency:

- ― M/M/1 and M/G/1 queues: simplest to analyze
- $-As$  utilization approaches 100%, latency  $\rightarrow$  infinity

-time in queue =  $T_{\text{ser}} \times U/(1-U) \times (1+C)/2$ 

# File System Intro

## File System:

- ― Transforms blocks into Files and Directories
- ― Optimize for access and usage patterns
- ― Maximize sequential access, allow efficient random access

# FAT (File Allocation Table)

Simple way to store blocksile number<sup>0:</sup> | <sup>0:</sup> of a file: **linked list file number**

**File number** is the first block

FAT contains pointers to **the next block** for each block

― One entry for each data block

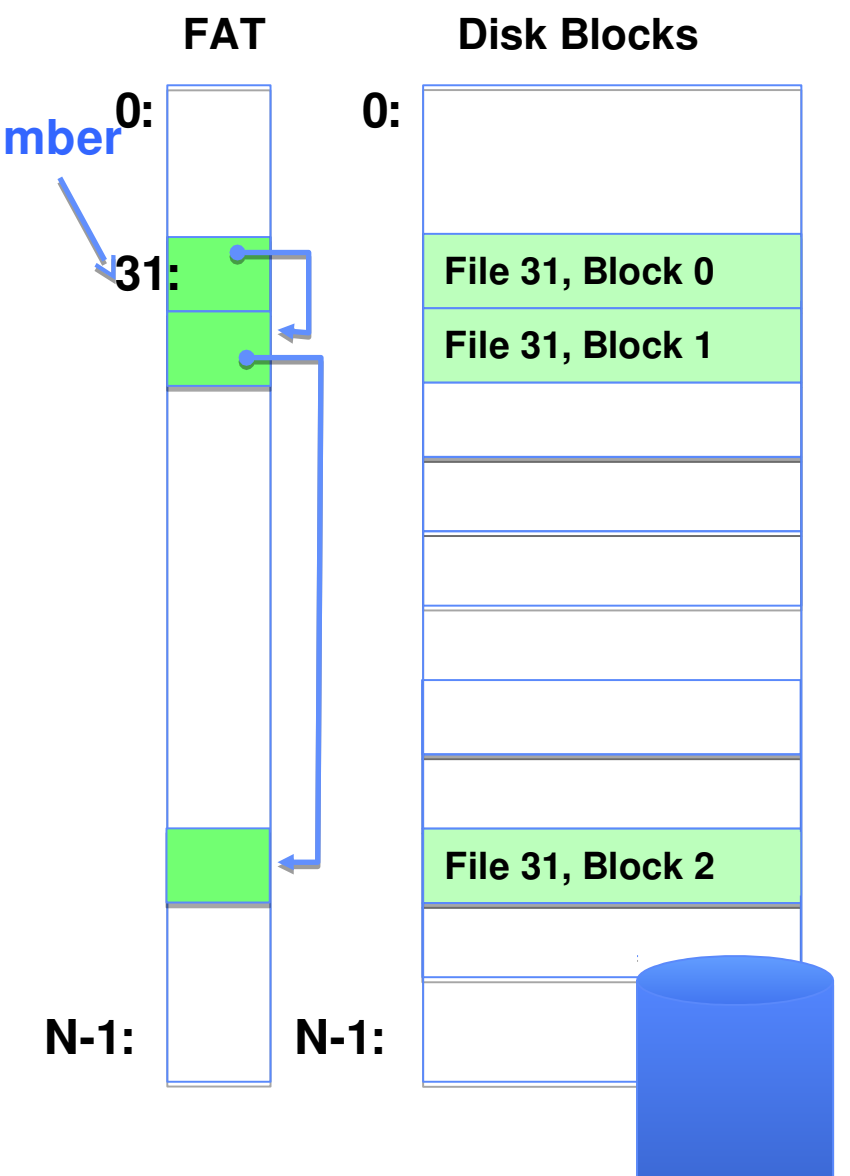

# FAT (File Allocation Table)

Assume (for now) we have a way to translate a path to a "file number" **file number**

- Example: file read  $31, < 2, x$ 
	- ― Index into FAT with file number
	- ― Follow linked list to block 2 of the file
	- ― Read the block from disk into mem

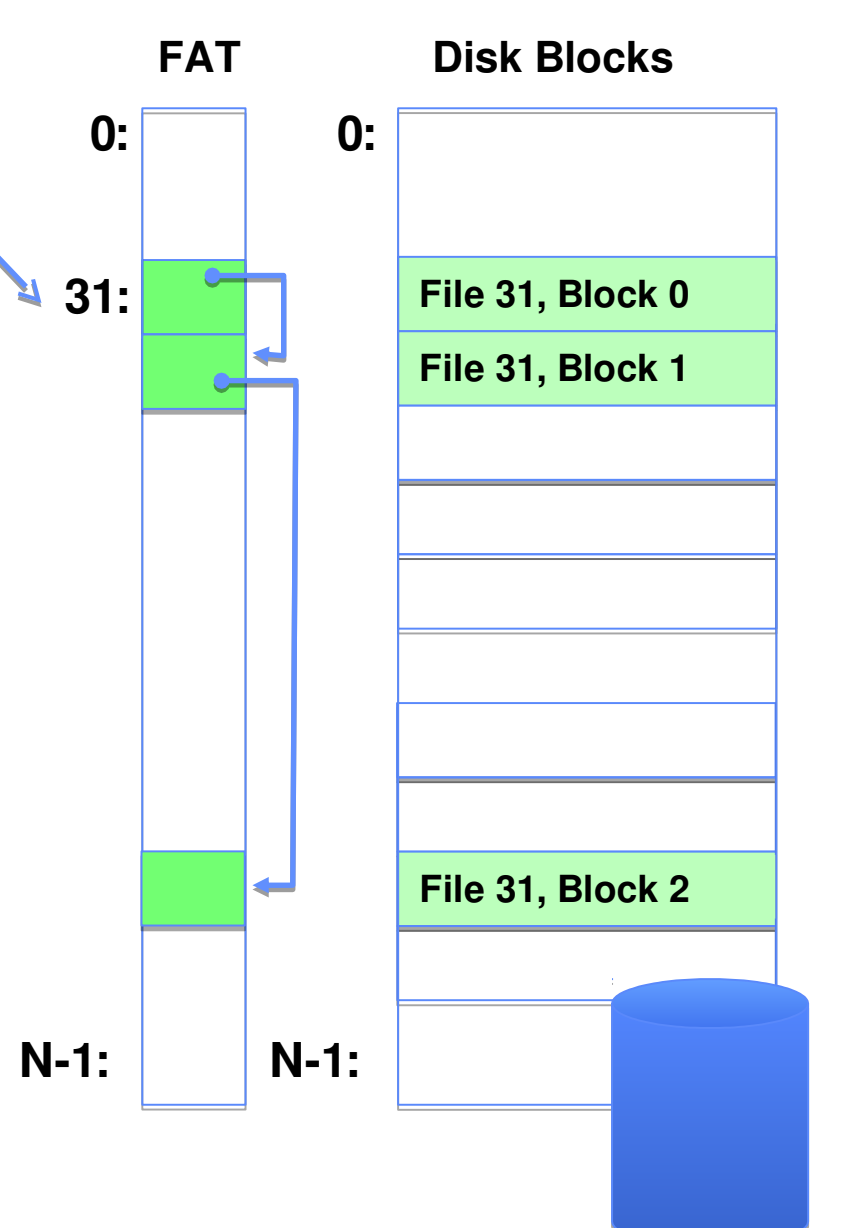

# FAT Properties

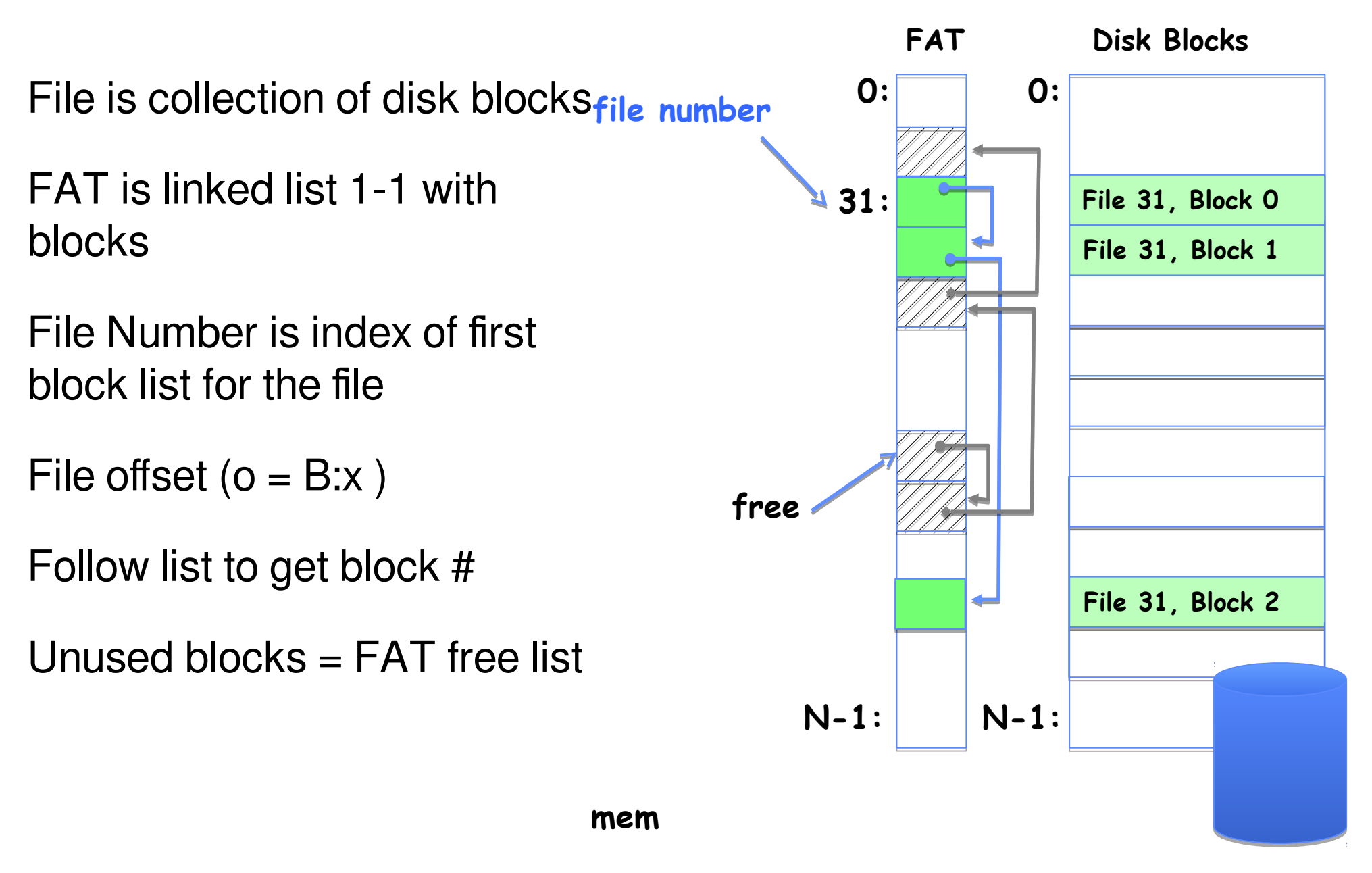

# Storing the FAT

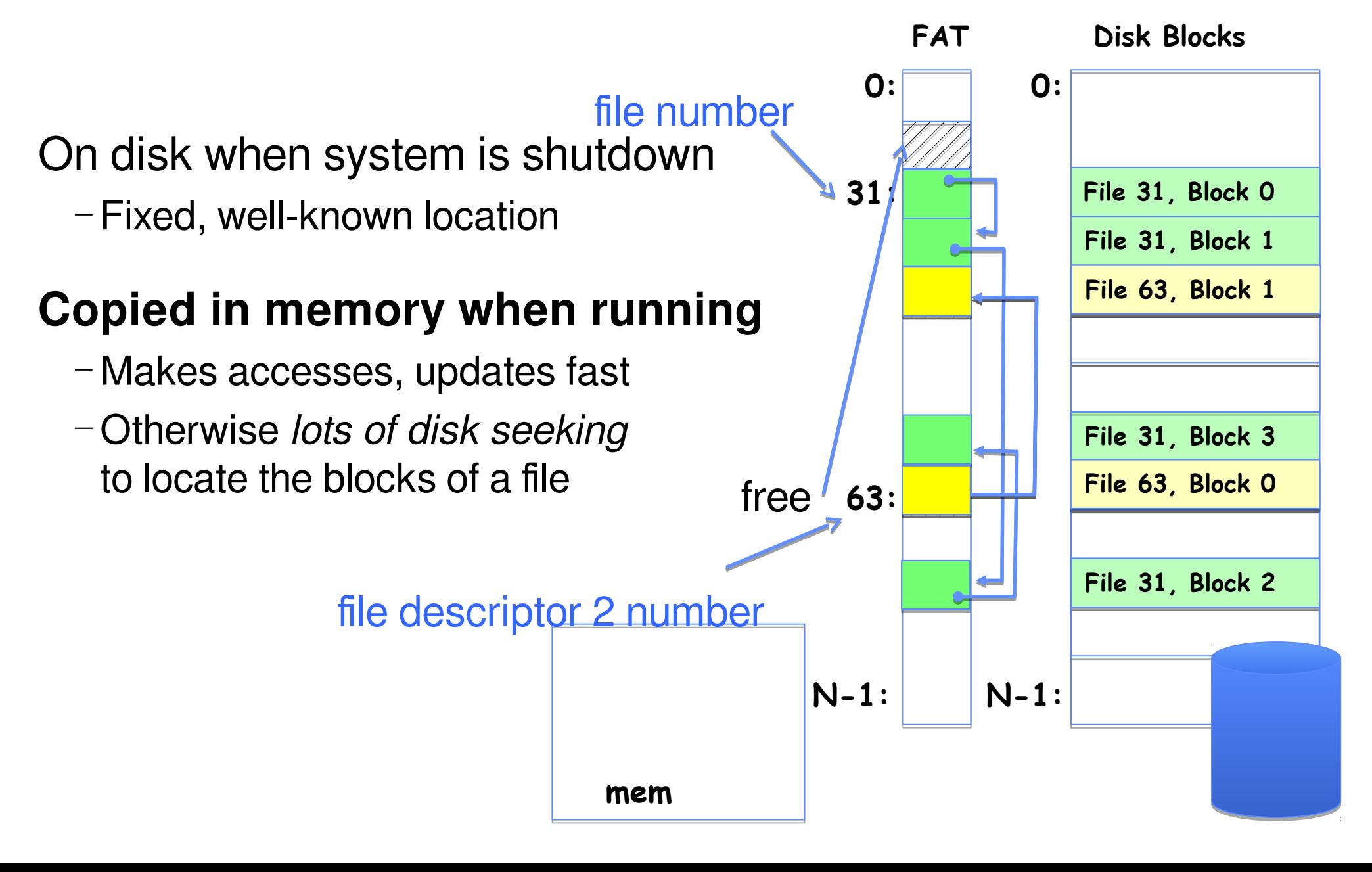

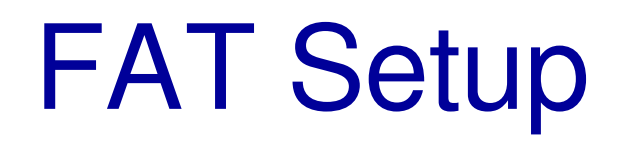

## Format a new FAT drive?

Link up the free list

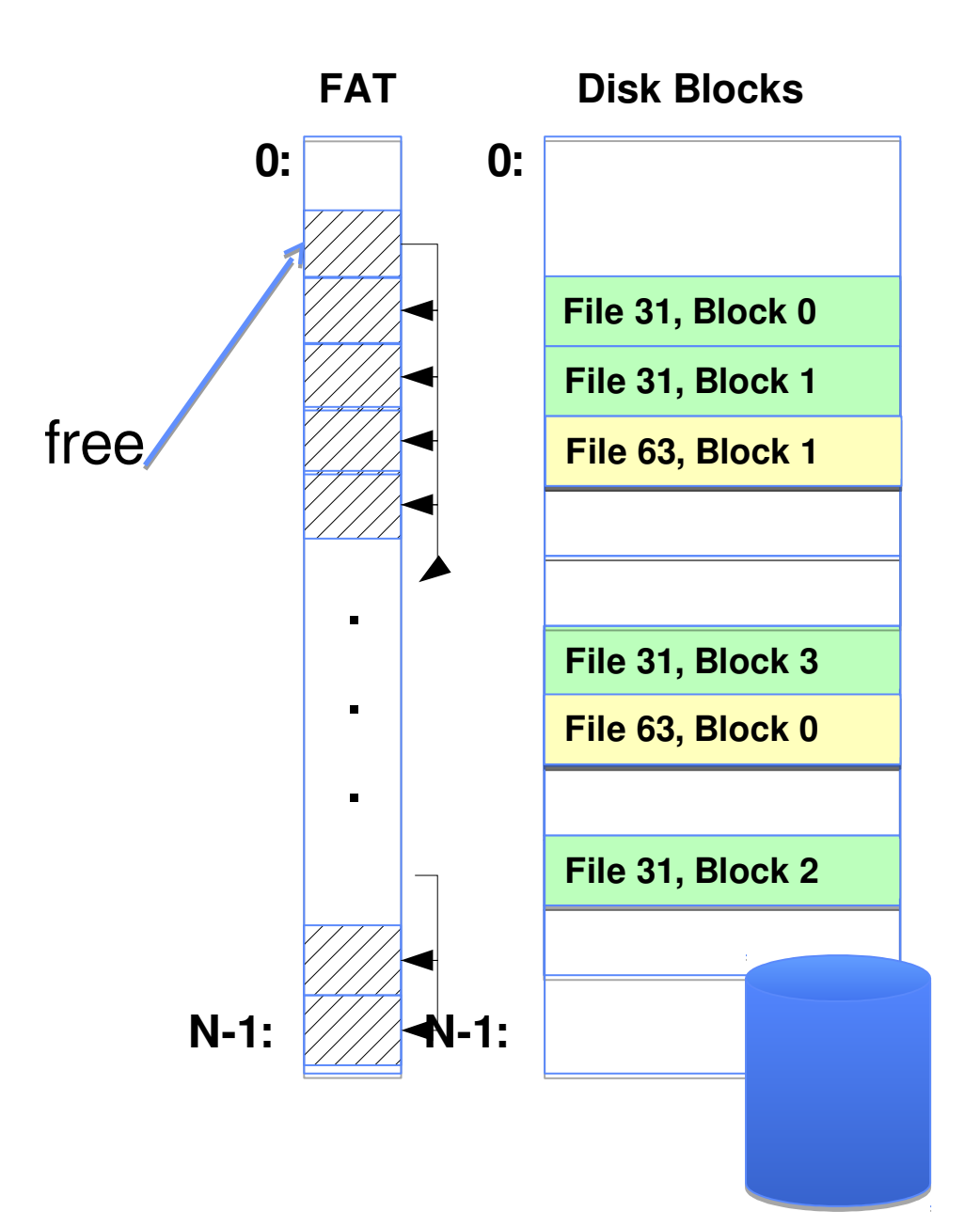

# FAT Assessment

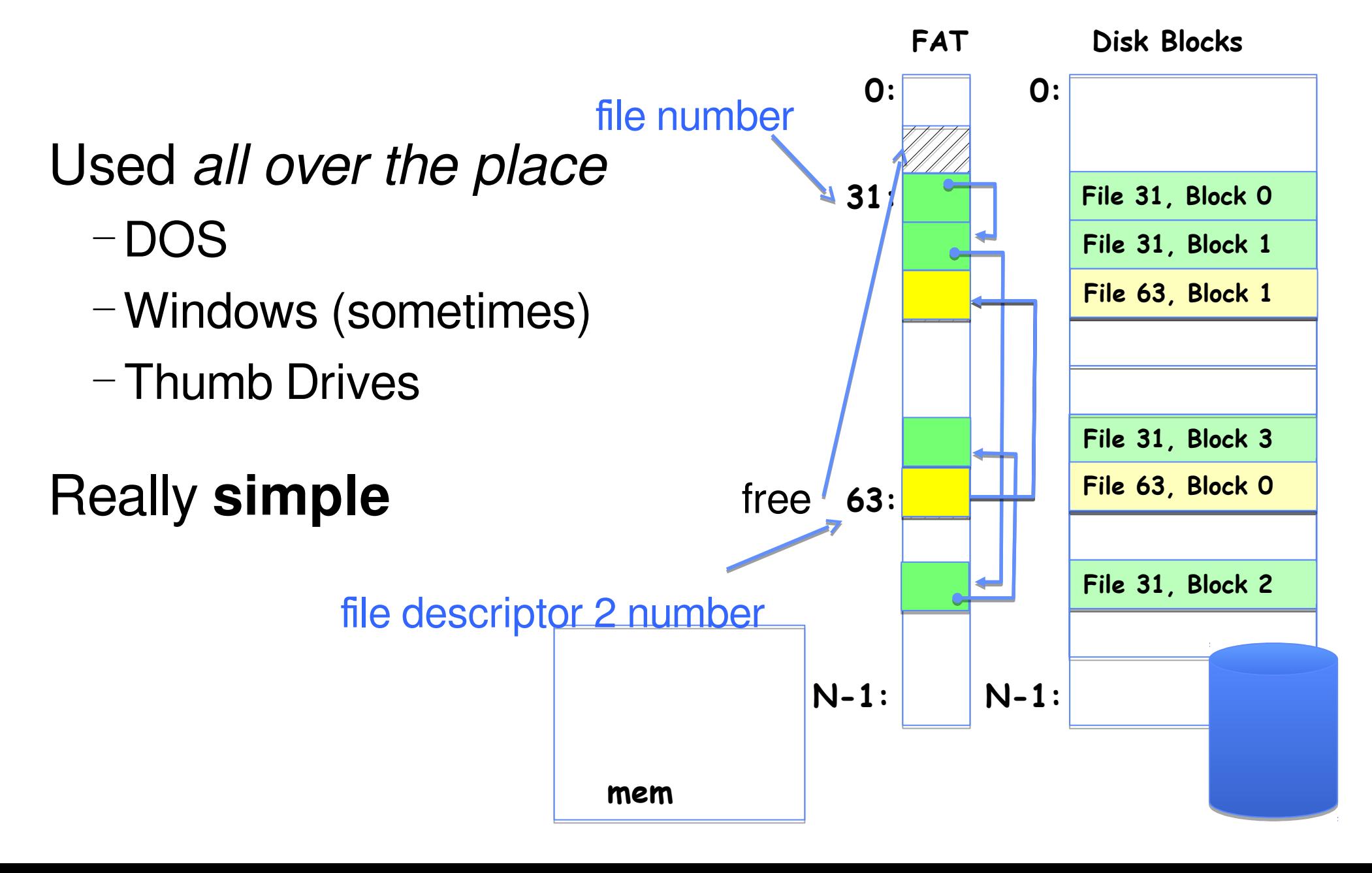

# What about the Directory?

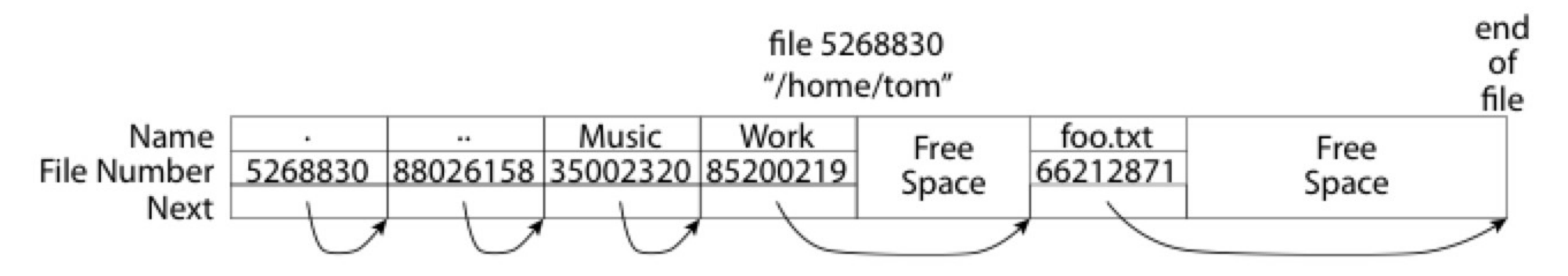

File containing  $\leq$ file name: file number > mappings

Free space for new entries

In FAT: attributes kept in directory (!!!)

Each directory a **linked list** of entries

Where do you find root directory ("/")?

# Directory Structure (Con't)

How many disk accesses to resolve "/my/book/count"?

- ― Read in file header for root (fixed spot on disk)
- ― Read in first data block for root
	- Table of file name/index pairs. Search linearly ok since directories typically very small
- ― Read in file header for "my"
- ― Read in first data block for "my"; search for "book"
- ― Read in file header for "book"
- ― Read in first data block for "book"; search for "count"
- ― Read in file header for "count"

Current working directory: Per-address-space pointer to a directory (file #) used for resolving file names

― Allows user to specify relative filename instead of absolute path (say CWD="/my/book" can resolve "count")

# Big FAT security holes

FAT has no access rights

FAT has no header in the file blocks

Just gives and index into the FAT  $-($ file number = block number)

# Designing Better Filesystems

Question: What will they be used for?

# Empirical Characteristics of Files

#### Most files are small

Files per file system

#### Most of the space is occupied by the rare big ones

#### A Five-Year Study of File-System Metadata

**NITIN AGRAWAL** University of Wisconsin, Madison and WILLIAM J. BOLOSKY, JOHN R. DOUCEUR, and JACOB R. LORCH **Microsoft Research** 

> A Five-Year Study of File-System Metadata  $9:9$

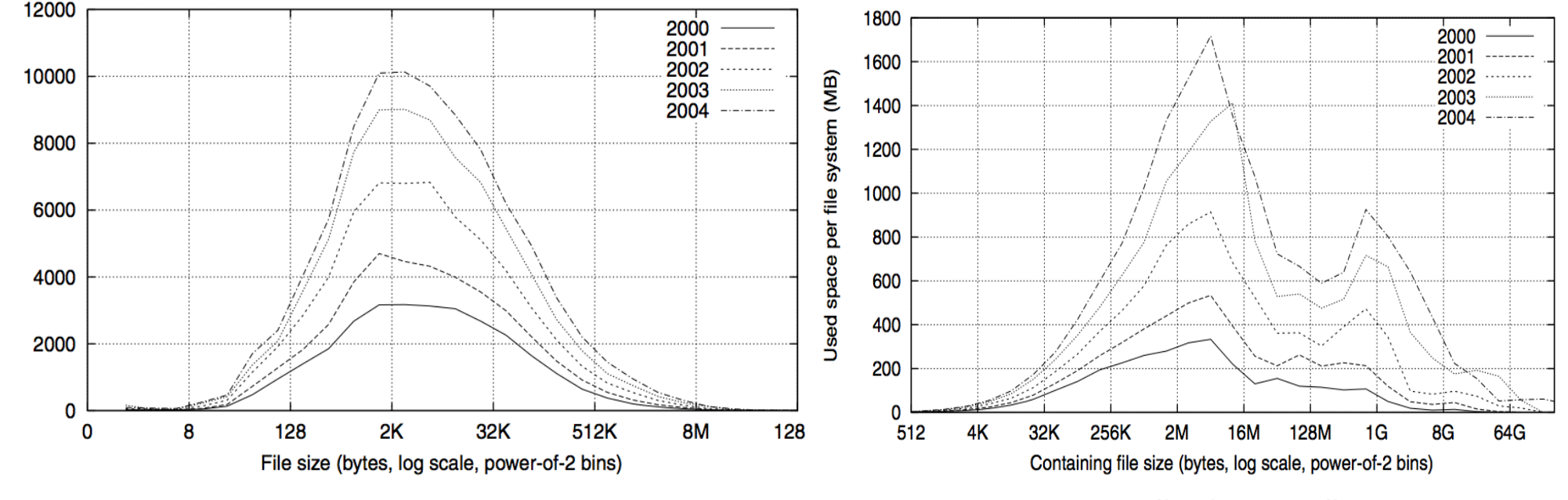

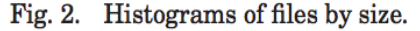

Fig. 4. Histograms of bytes by containing file size.

# So what about a "real" file system

# Meet the inode<br>Inode Array

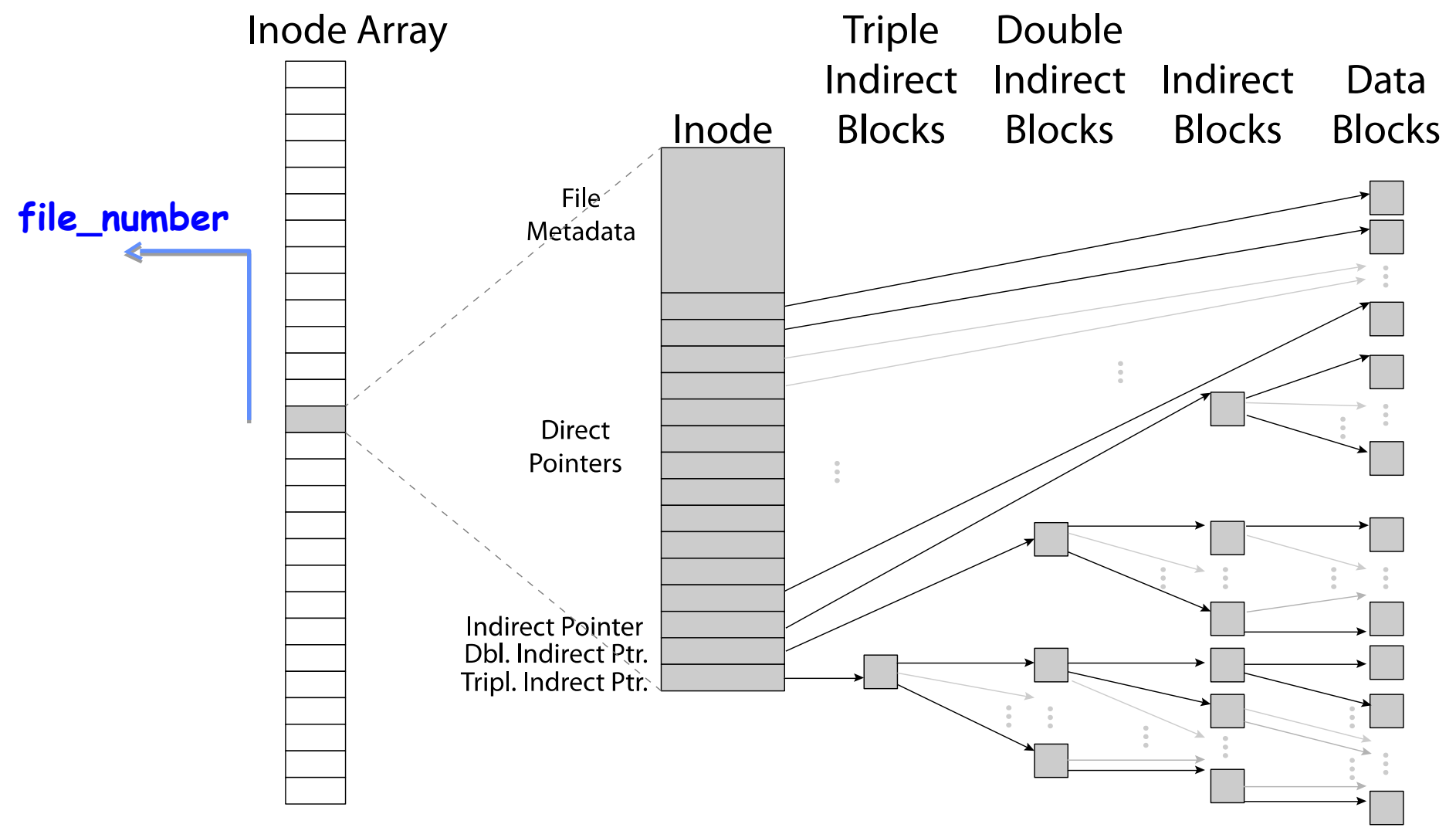

# So what about a "real" file system

## Meet the inode

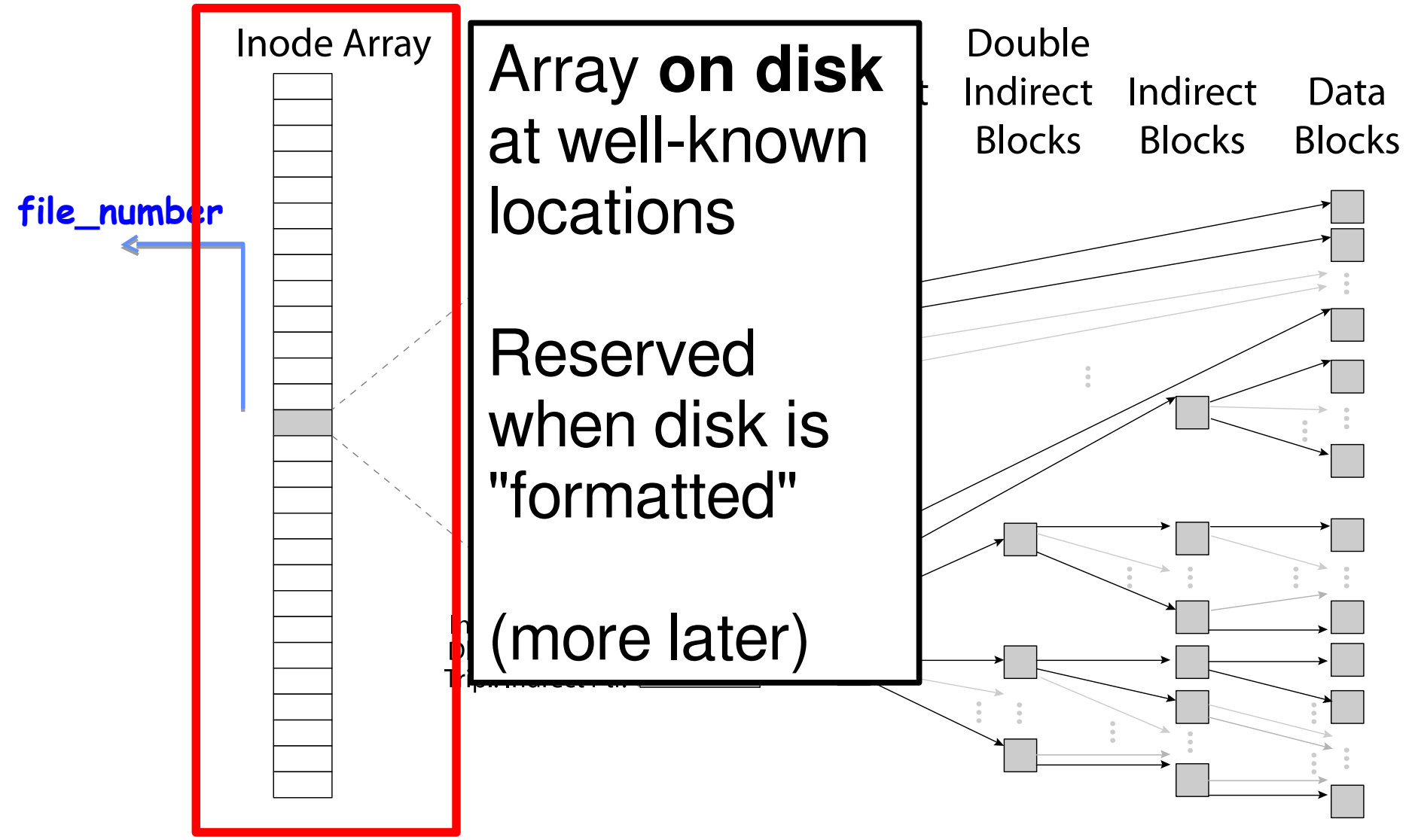

# Unix Fast File System (Optimization on Unix Filesystem)

Original inode format appeared in BSD 4.1

- ― Berkeley Standard Distribution Unix
- ― Part of your heritage!

File Number is index into **inode arrays**

Multi-level index structure

- ― Great for little to large files
- ― Asymmetric tree with fixed sized blocks

Metadata associated with the file

― Rather than in the directory that points to it

UNIX FFS: BSD 4.2: Locality Heuristics

- ― Block group placement
- ― Reserve space

Scalable directory structure

# BSD Fast File System (1)

Original inode format appeared in BSD 4.1 ― Berkeley Standard Distribution Unix

File Number is index into **inode arrays**

Multi-level index structure

- ― Great for little to large files
- ― Asymmetric tree with fixed sized blocks

# BSD Fast File System (2)

Metadata associated with the file

― Rather than in the directory that points to it

UNIX FFS: BSD 4.2: Locality Heuristics

- ― Attempt to allocate files contiguously
- ― Block group placement
- ― Reserve space

Scalable directory structure

## An "almost real" file system

### Pintos: src/filesys/file.c, inode.c

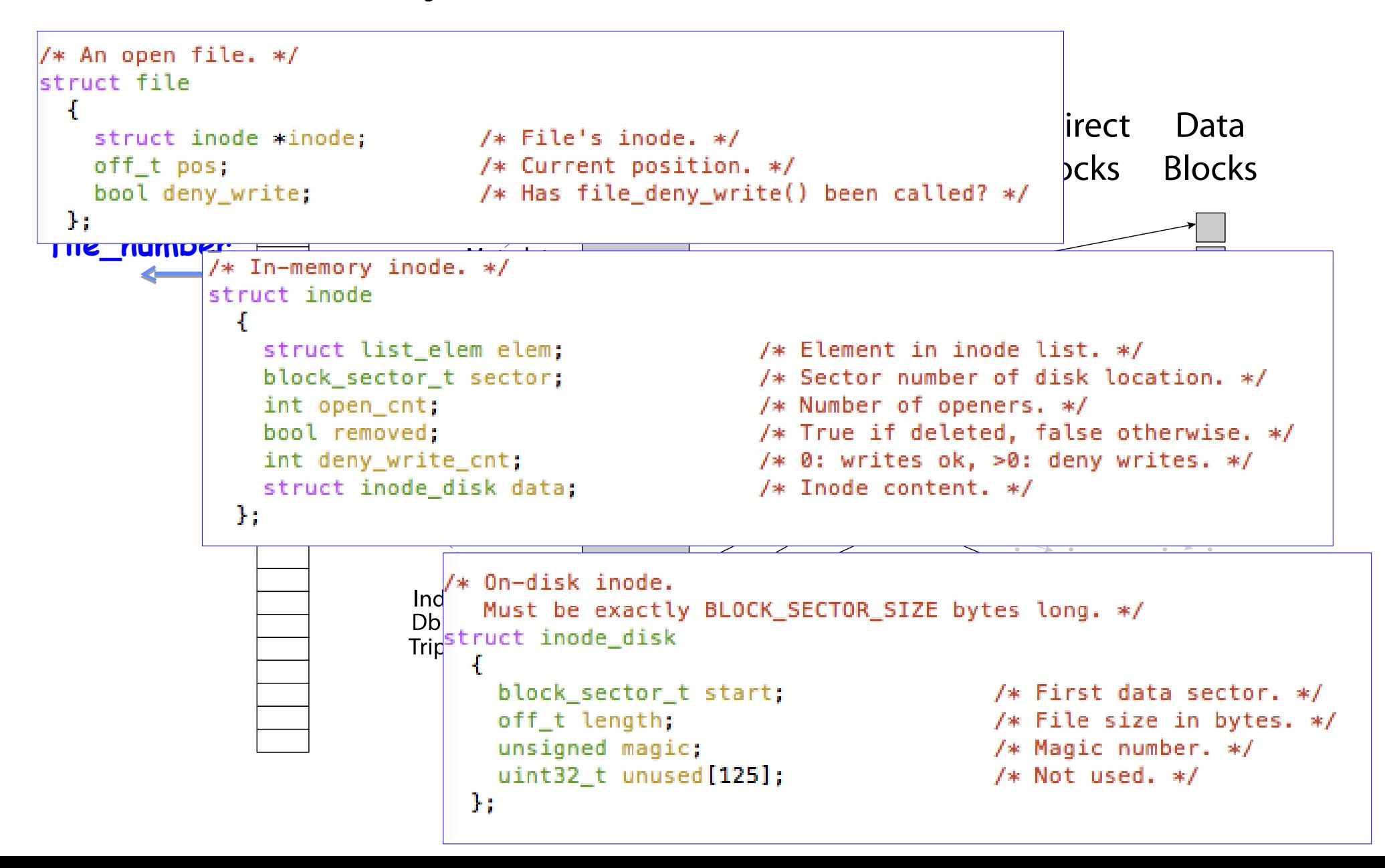

# FFS: File Attributes

### Inode metadata – stored **within** inode

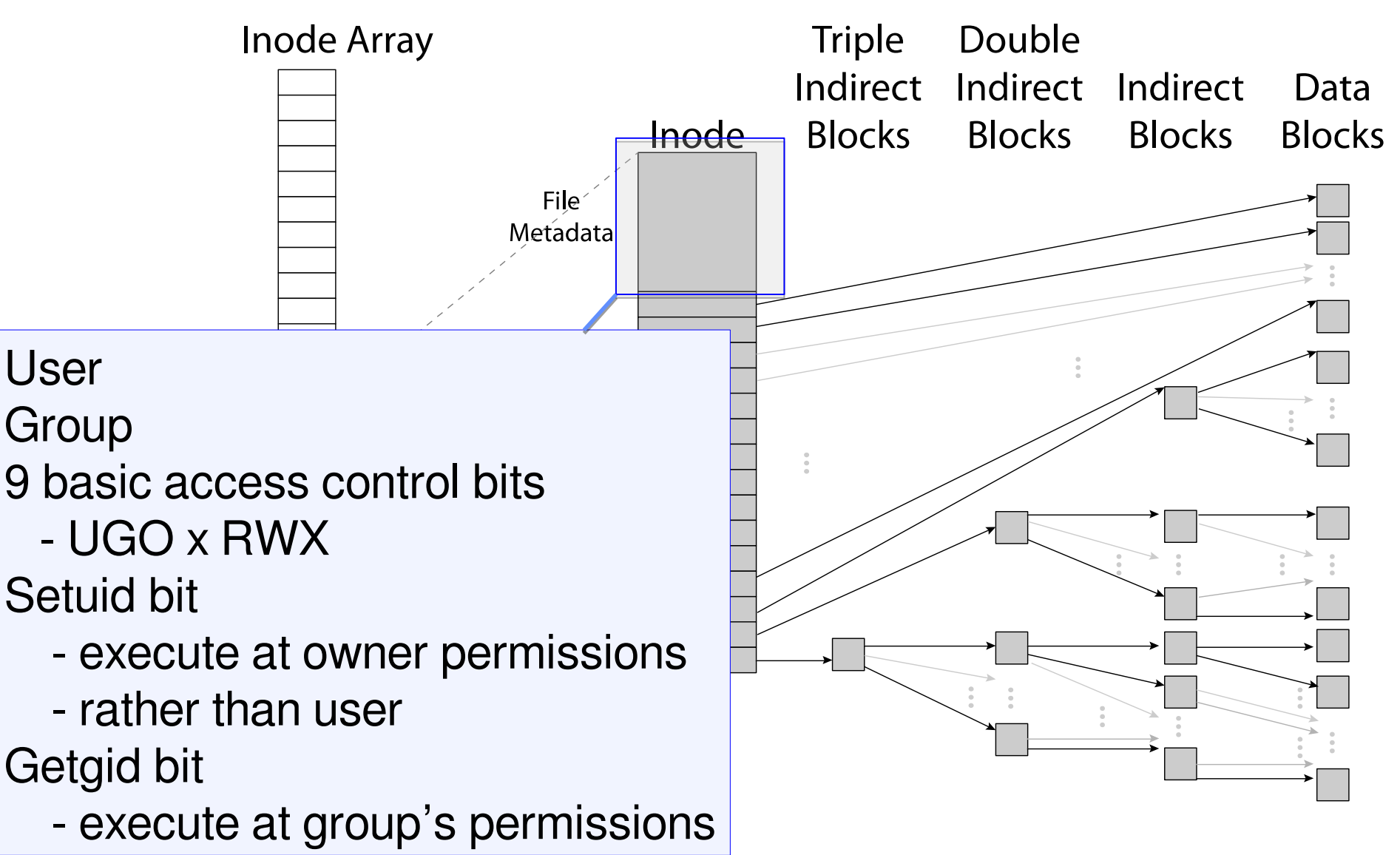
## FFS: Data Storage

#### Small files: 12 pointers direct to data blocks

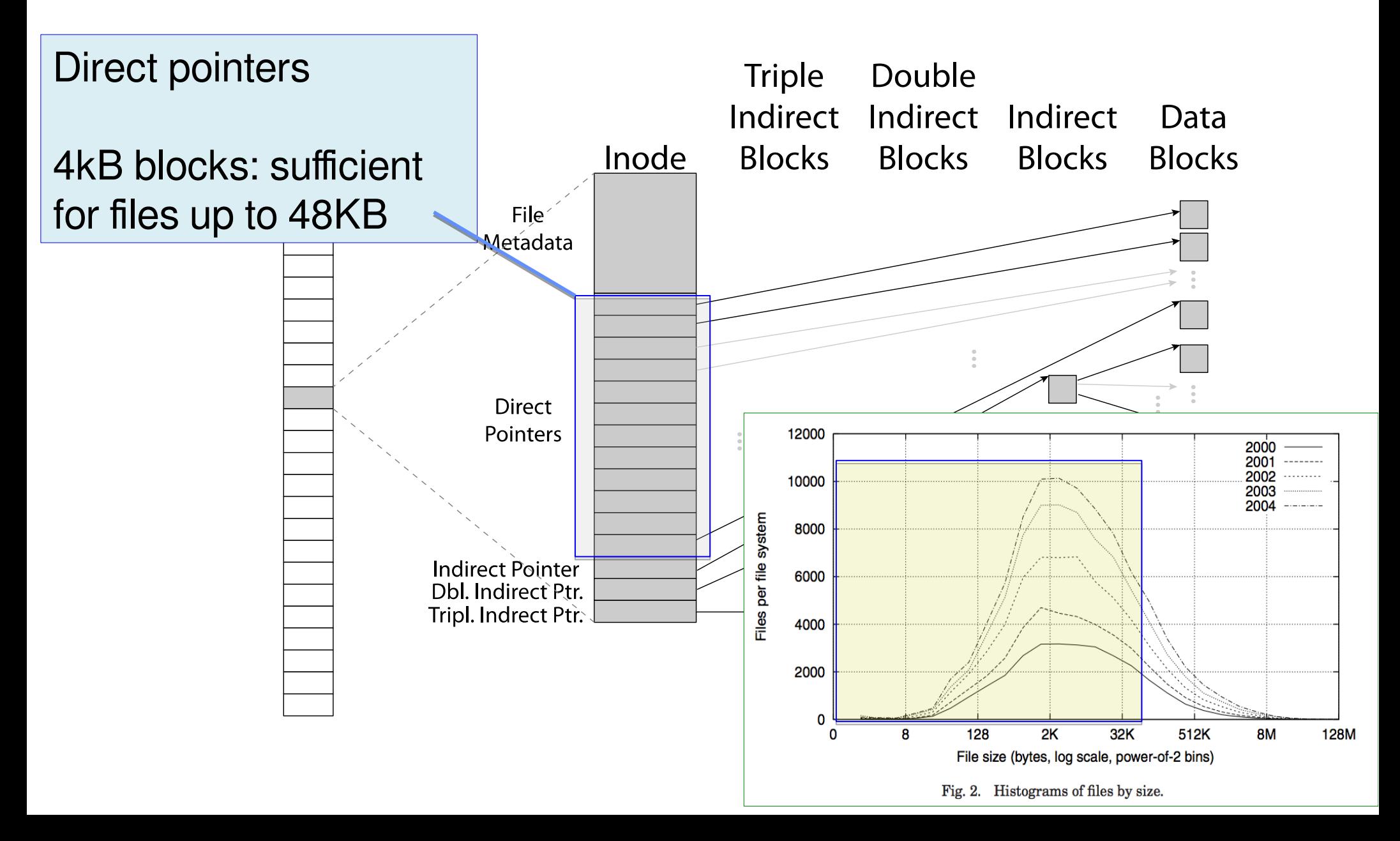

### FFS: Freespace Management

Bit vector with a bit per storage block

Stored at a **fixed location** on disk

# Where are inodes stored? (1)

In early UNIX and DOS/Windows' FAT file system, headers/inodes stored in special array in **outermost cylinders**

- ― Outermost because fastest to read
- ― Fixed size, **set when disk is formatted.**

# Where are inodes stored? (2)

In early UNIX and DOS/Windows' FAT file system, headers/inodes stored in special array in **outermost cylinders**

Problem: How do you read a small file?

- ― Read its inode (outermost cylinders)
- $-$  Read its data probably far away
- ― **Lots of seek time**

# Locality: Block Groups

File system volume is divided into a set of block groups

― **Close set of tracks**

Idea: Low seek times between inode/directories for a file and blocks of a file

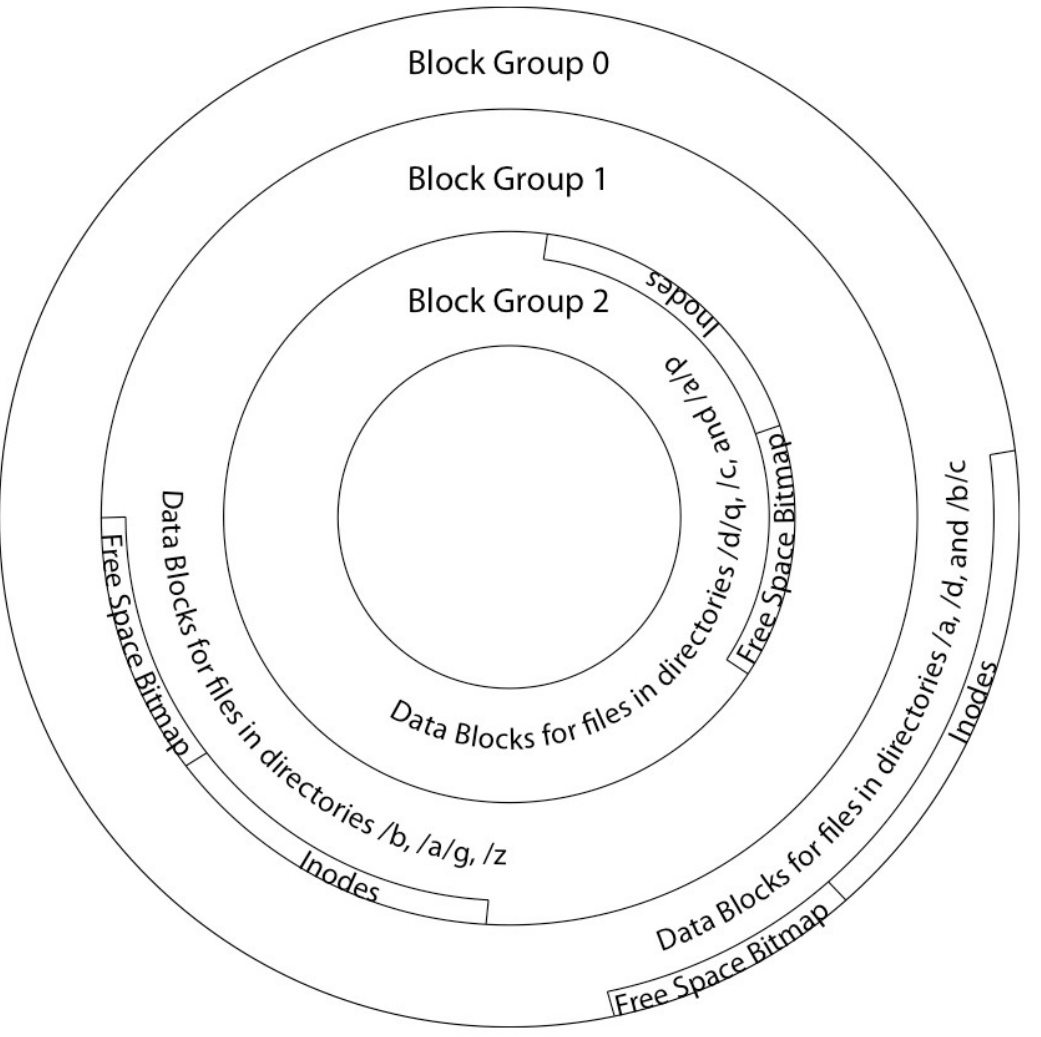

# Locality: Block Groups

File data blocks, metadata, and free space are interleaved within block group

― No huge seeks

Put directory and its files in common block group

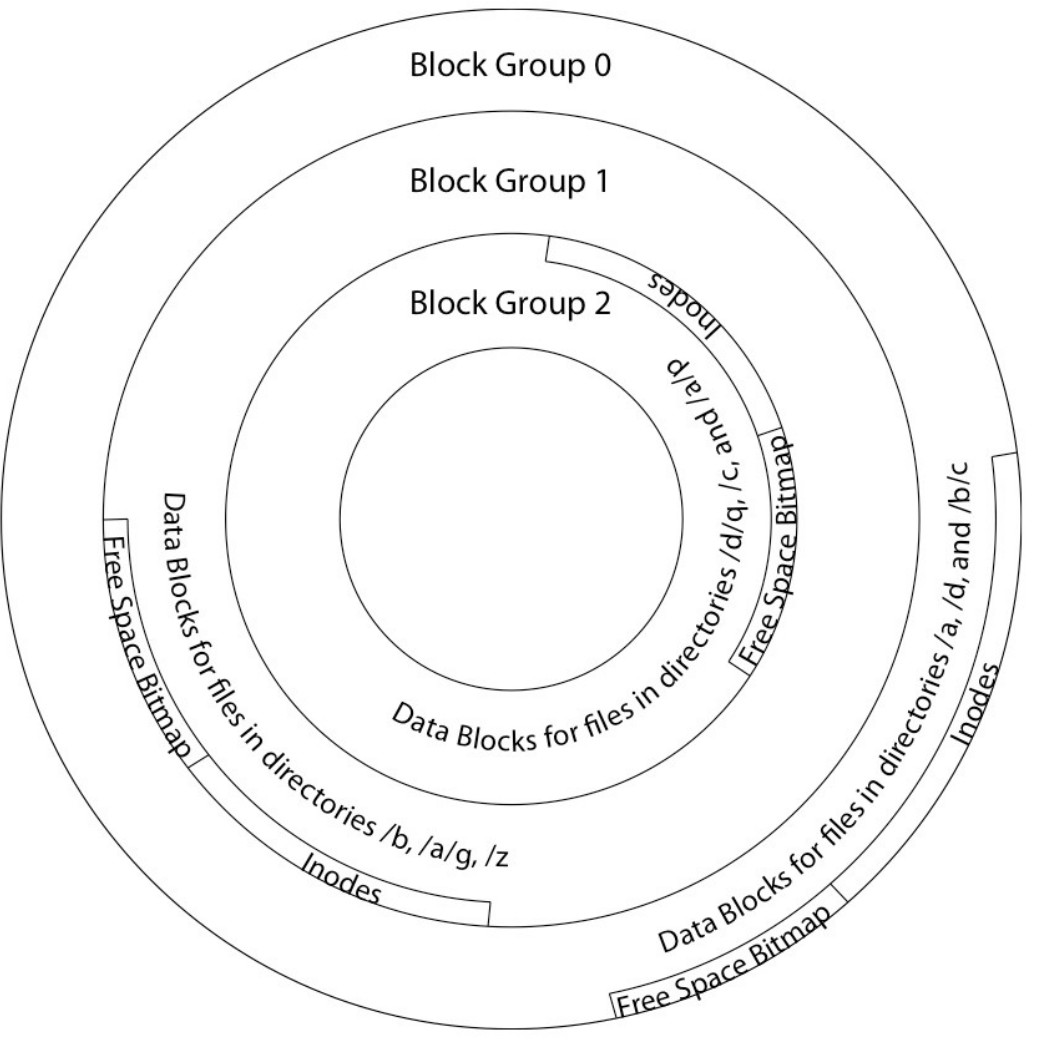

## FFS First Fit Block Allocation

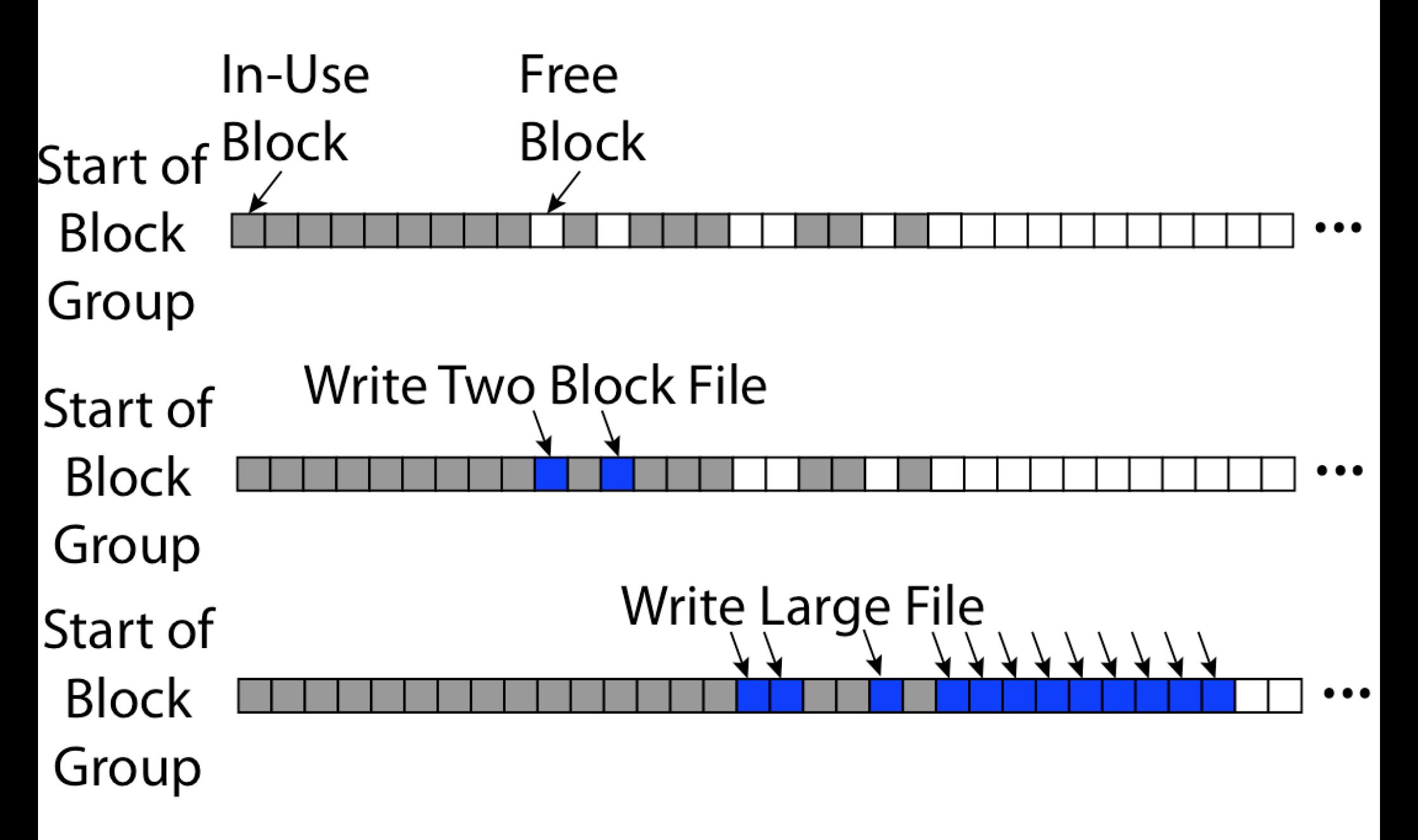

# Locality: Block Groups

First-free allocation of new file block

- ― Few little holes at start, big sequential runs at end of group
- ― Sequential layout for big files

Reserve space in the BG

- $-10%$
- ― Makes sure there's sequential holes for big files
- ― Lets "first fit" be fast likely to find something quickly

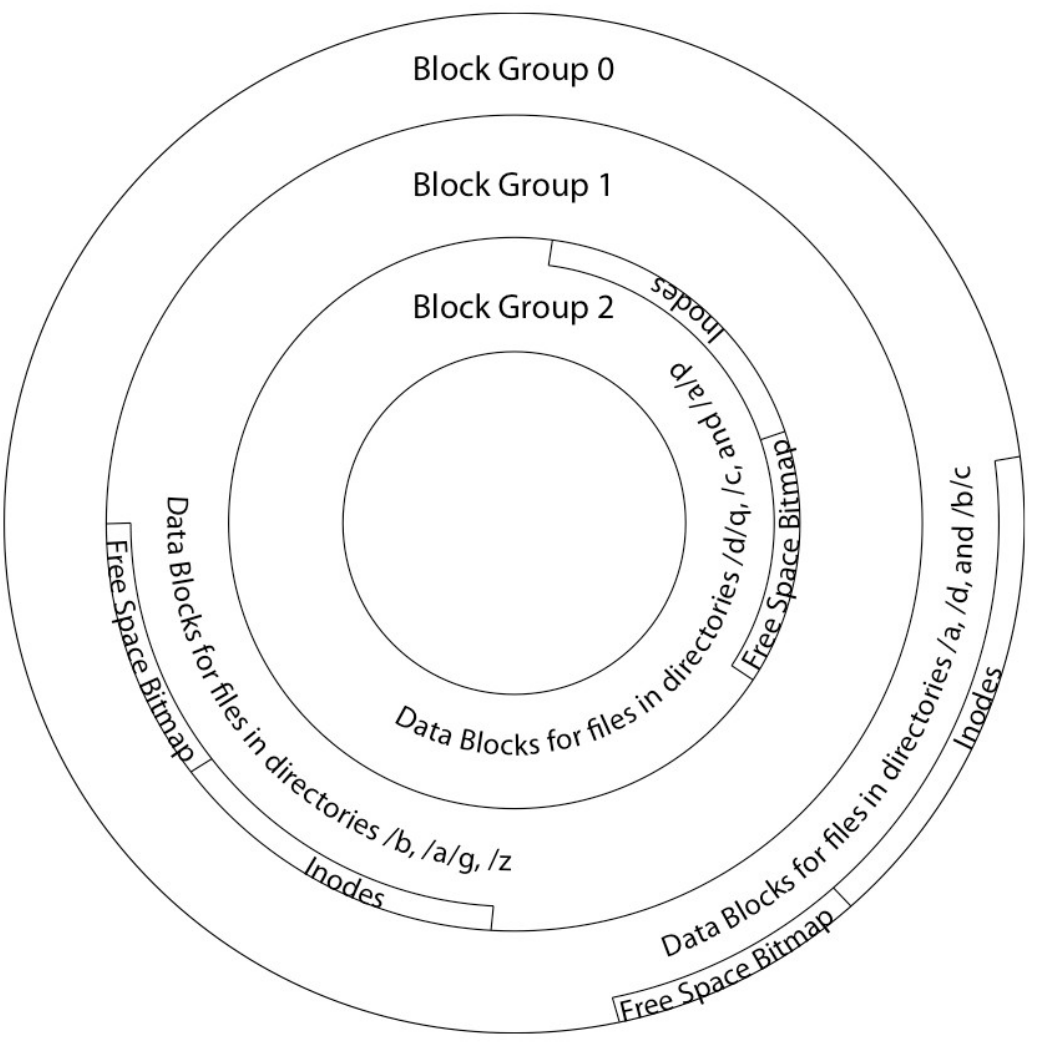

# Attack of the Rotational Delay

Problem: Missing blocks due to rotational delay

- ― Read one block, do processing, and read next block.
- ― In meantime, disk has continued turning: missed next block!
- ― Need 1 revolution/block!

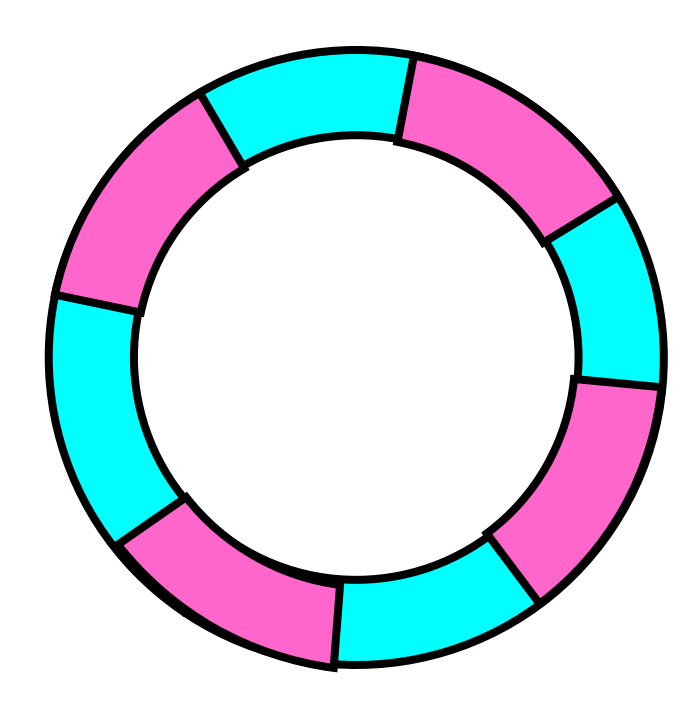

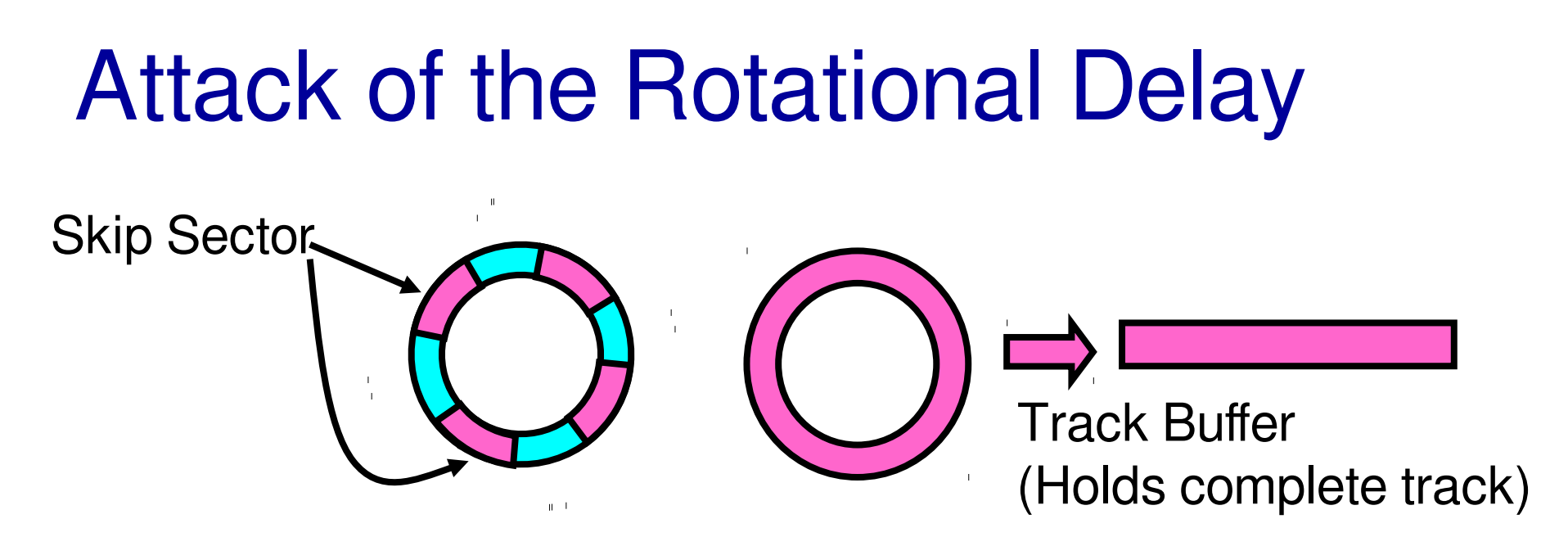

Solution 1: Skip sector positioning ("interleaving")

- ― Place the blocks from one file on every other block of a track: give time for processing to overlap rotation
- $-FFS$  did this

Solution 2: Read ahead: read next block right after first – **speculate** that it will be needed

- $-By OS$  (make larger request) requires RAM to hold result of read
- $-$  By disk (*track buffers*) requires RAM *in the controller*
- ― Most modern disk controllers do this

# BSD Fast File System

Pros

- ― Efficient storage for both **small** and **large** files
- ― **Locality** for both small and large files
- ― **Locality** for metadata and data

Cons

- ― Inefficient for **tiny files** (a 1 byte file requires both an inode and a data block)
- ― Inefficient encoding when file is mostly contiguous on disk (no way to say "blocks 1026-4085" – need to write out each block number)
- ― Need to reserve 10-20% of free space to prevent **fragmentation**

# File System Summary

File System:

- ― Transforms blocks into Files and Directories
- ― Optimize for access and usage patterns
- ― Maximize sequential access, allow efficient random access

File (and directory) defined by header, called "inode"

#### Multilevel Indexed Scheme

- ― Inode contains file info, direct pointers to blocks,
- ― indirect blocks, doubly indirect, etc..

#### 4.2 BSD Multilevel index files

- ― Inode contains pointers to actual blocks, indirect blocks, double indirect blocks, etc.
- ― Optimizations for sequential access: start new files in open ranges of free blocks, rotational **Optimization**

Naming: act of translating from user-visible names to actual system resources

― Directories used for naming for local file systems